### **Bakalářská práce**

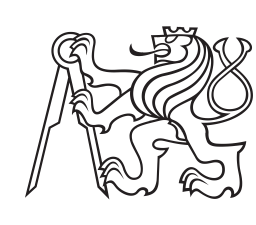

**České vysoké učení technické v Praze**

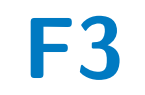

**F3 Fakulta elektrotechnická Katedra mikroelektroniky**

# **Inteligentní brána pro IoT**

**Vojtěch Vosáhlo**

**Vedoucí: Ing. Vít Záhlava, CSc. Obor: Elektronika a komunikace Květen 2023**

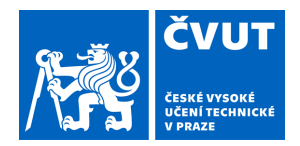

# ZADÁNÍ BAKALÁŘSKÉ PRÁCE

## **I. OSOBNÍ A STUDIJNÍ ÚDAJE**

Příjmení: **Vosáhlo** Jméno: **Vojtěch** Osobní číslo: **498828** 

Fakulta/ústav: **Fakulta elektrotechnická** 

Zadávající katedra/ústav: **Katedra mikroelektroniky** 

Studijní program: **Elektronika a komunikace** 

## **II. ÚDAJE K BAKALÁŘSKÉ PRÁCI**

Název bakalářské práce:

**Inteligentní brána pro IoT** 

Název bakalářské práce anglicky:

**Intelligent gateway for IoT** 

Pokyny pro vypracování:

1) Seznamte se s problematikou IoT a jejich vzájemnou komunikací, primárně pak s protokoly Zigbee, Matter a technologií Bluetooth Low Energy. Proveďte rešerši dostupných zařízení.

2) Navrhněte vlastní řešení. Jako řídící IC použijte procesor umožňující komunikaci pomocí nejmodernějších protokolů (Zigbee, Matter konkurentně s BLE), například od firem STM či Nordic Semiconductor.

3) Navrhněte desku plošného spoje.

4) Otestujte funkčnost zařízení.

5) Zhodnoťte dosažené výsledky.

Seznam doporučené literatury:

1) JOHNSON, Howard a Martin GRAHAM. High Speed Digital Design: A Handbook of Black Magic. Pearson, 1993. ISBN 978-0133957242.

2) ANDERSEN, Audun. Application Note AN043: Small Size 2.4 GHz PCB antenna [online]. [cit. 2023-01-22]. Dostupné z: https://www.ti.com/lit/an/swra117d/swra117d.pdf

3) Zigbee Specification R22 (v 1.0) [online]. Zigbee Alliance. Dostupné z:

https://csa-iot.org/wp-content/uploads/2022/01/docs-05-3474-22-0csg-zigbee-specification-1.pdf

4) Matter Specification Version 1.0 [online]. Connectivity Standards Alliance. Dostupné z:

https://csa-iot.org/wp-content/uploads/2022/11/22-27349-001\_Matter-1.0-Core-Specification.pdf

Jméno a pracoviště vedoucí(ho) bakalářské práce:

#### **Ing. Vít Záhlava, CSc. katedra mikroelektroniky FEL**

Jméno a pracoviště druhé(ho) vedoucí(ho) nebo konzultanta(ky) bakalářské práce:

Datum zadání bakalářské práce: **24.01.2023** Termín odevzdání bakalářské práce: **26.05.2023** 

Platnost zadání bakalářské práce: **22.09.2024** 

\_\_\_\_\_\_\_\_\_\_\_\_\_\_\_\_\_\_\_\_\_\_\_\_\_\_\_ \_\_\_\_\_\_\_\_\_\_\_\_\_\_\_\_\_\_\_\_\_\_\_\_\_\_\_ \_\_\_\_\_\_\_\_\_\_\_\_\_\_\_\_\_\_\_\_\_\_\_\_\_\_\_ Ing. Vít Záhlava, CSc. podpis vedoucí(ho) práce

prof. Ing. Pavel Hazdra, CSc. podpis vedoucí(ho) ústavu/katedry

prof. Mgr. Petr Páta, Ph.D. podpis děkana(ky)

### **III. PŘEVZETÍ ZADÁNÍ**

Student bere na vědomí, že je povinen vypracovat bakalářskou práci samostatně, bez cizí pomoci, s výjimkou poskytnutých konzultací. Seznam použité literatury, jiných pramenů a jmen konzultantů je třeba uvést v bakalářské práci.

Datum převzetí zadání **Podpis studenta** Podpis studenta

.

# **Poděkování**

Děkuji panu Ing. Vítu Záhlavovi, CSc. za jeho expertízu a pomoc při návrhu zařízení popsaného v této práci.

# **Prohlášení**

Prohlašuji, že jsem předloženou práci vypracoval samostatně a že jsem uvedl veškeré použité informační zdroje v souladu s Metodickým pokynem o dodržování etických principů při přípravě vysokoškolských závěrečných prací.

V Praze, 25. května 2023

# **Abstrakt**

Tato práce se zabývá návrhem brány umožňující překlad mezi IoT a IP sítí. Nastiňuje základní myšlenku Internetu Věcí a popisuje jeho prvky a používané komunikační standardy. Dále se zaměřuje na návrh vlastního zařízení od konceptu, přes schematický návrh po návrh desky plošných spojů a její osazení a otestování.

**Klíčová slova:** DPS, Internet Věcí, brána, BLE, Zigbee

**Vedoucí:** Ing. Vít Záhlava, CSc.

## **Abstract**

This work is mainly concerned with the design of a custom gateway enabling translation between IoT and IP network. It outlines the idea of Internet of Things and describes its components and used communication standards. Further it focuses on the design of the custom device from the concept through schematic design to the design of the printed circuit board and its assembly and testing.

**Keywords:** PCB, Internet of Things, gateway, BLE, Zigbee

**Title translation:** Intelligent gateway for IoT

# **Obsah**

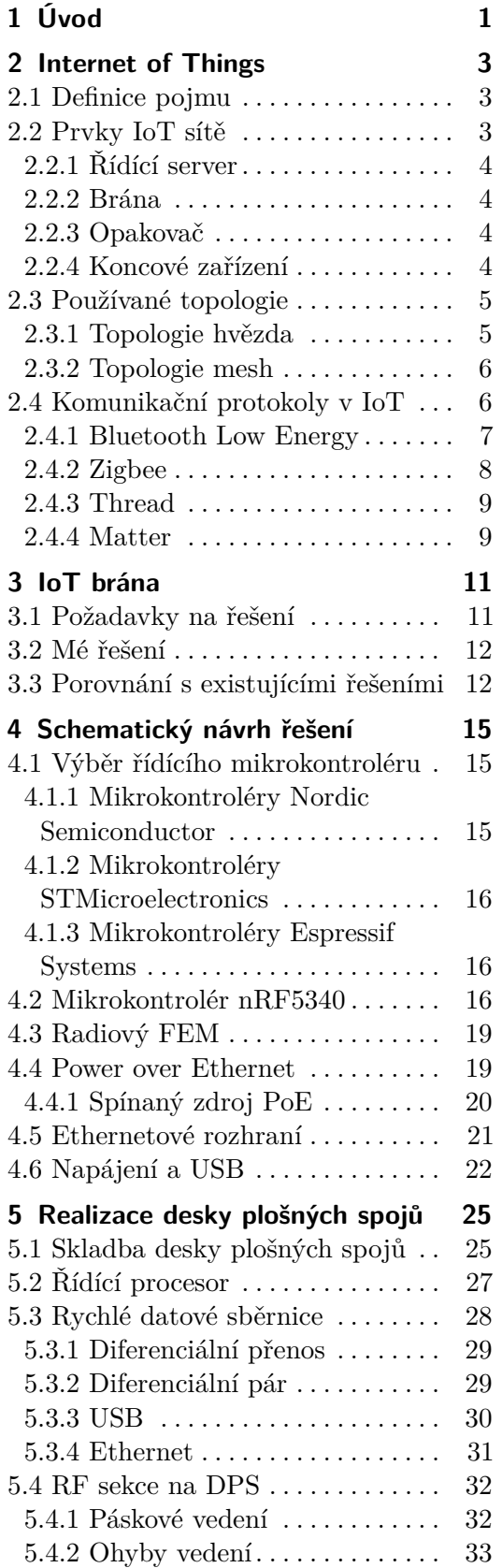

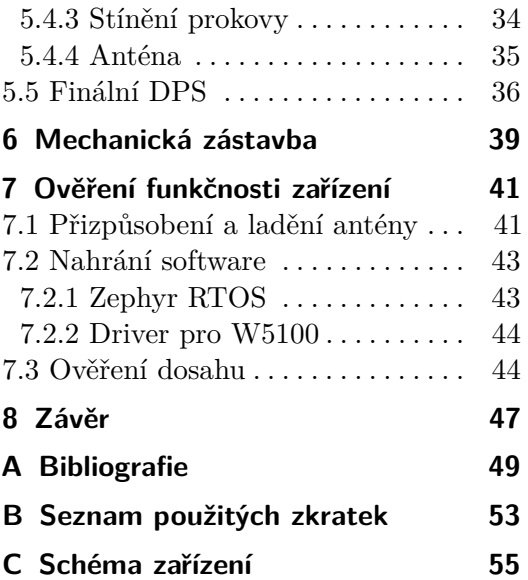

# **Obrázky**

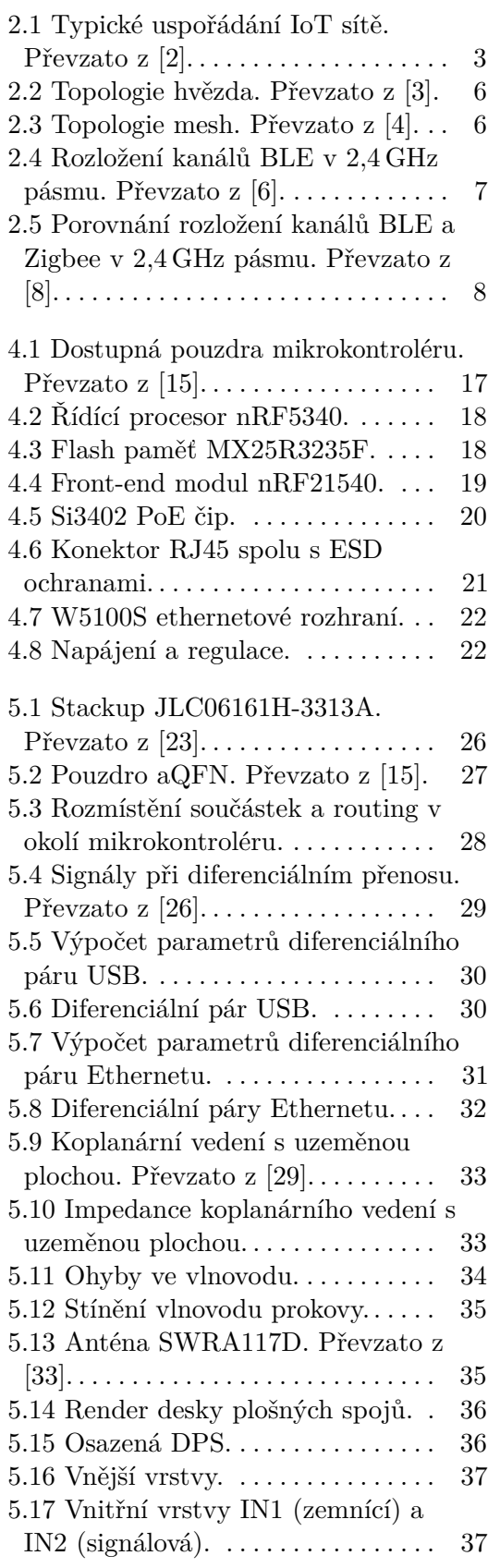

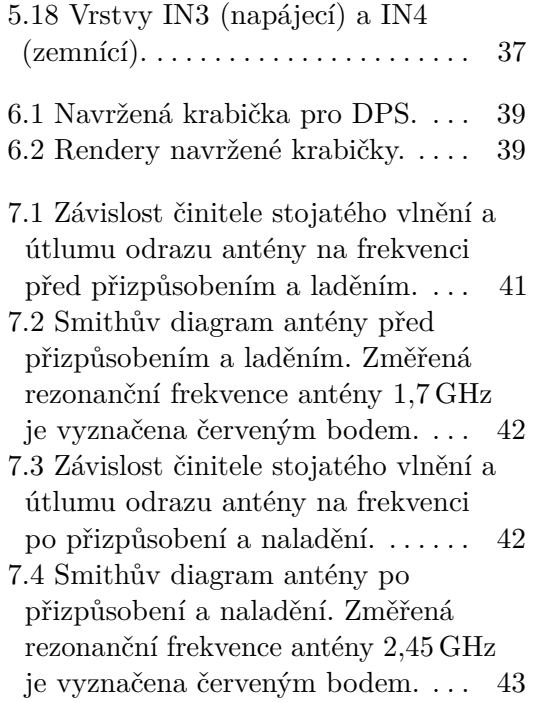

# **Tabulky**

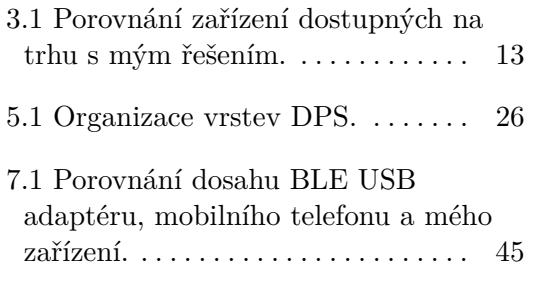

# <span id="page-10-0"></span>**Kapitola 1 Úvod**

Zařízení Internetu Věcí se v posledních letech stala nedílnou součástí každodenního života. Technologický vývoj v této oblasti napomohl snížení nákladů na integraci IoT prvků do další elektroniky, což mělo za následek rozšíření jak v průmyslu, tak v domácnostech. Každé koncové zařízení je schopno pracovat jako solitérní prvek a pouze poskytovat informace či služby uživateli. Lidská interakce je ale velice neefektivní a síla IoT sítě tkví primárně ve vzájemném propojení zařízení a provádění akcí na základě nasbíraných dat. V každé IoT síti se tedy téměř vždy vyskytuje centrální prvek, který komunikuje se všemi zařízeními na síti a na základě sesbíraných dat a uživatelského programu provádí požadované akce automaticky. Pro připojení rozhodovacího prvku do sítě je ale nutné zajistit podporu protokolů využívaných v IoT. K tomuto účelu se využívá tzn. gateway, neboli brána typicky převádějící packety ze sítě IoT do lokální IP sítě.

Cílem této práce je na základě průzkumu trhu definovat požadavky na ideální IoT bránu. Dle zjištěných požadavků poté navrhnout koncept vlastní IoT brány, zařízení realizovat, konkrétně navrhnout schéma a desku plošných spojů, a otestovat jeho funkčnost.

# <span id="page-12-0"></span>**Kapitola 2 Internet of Things**

# <span id="page-12-1"></span>**2.1 Definice pojmu**

Internet of Things je koncept, popisující síť vzájemně propojených zařízení. Tato zařízení, vybavená senzory, aktuátory a případně rozhodovací logikou, si v síti IoT vzájemně předávají data, nebo je přeposílají, například do IP sítě či cloudu. Data jsou poté zpracována, vyhodnocována a na jejich základě prováděny požadované akce. [\[1\]](#page-58-6)

## <span id="page-12-2"></span>**2.2 Prvky IoT sítě**

Téměř každá IoT síť je tvořena uspořádáním několika základních prvků, které dohromady zajišťují její správnou funkci. V této kapitole popisuji vybrané důležité prvky sítě a jejich význam.

<span id="page-12-3"></span>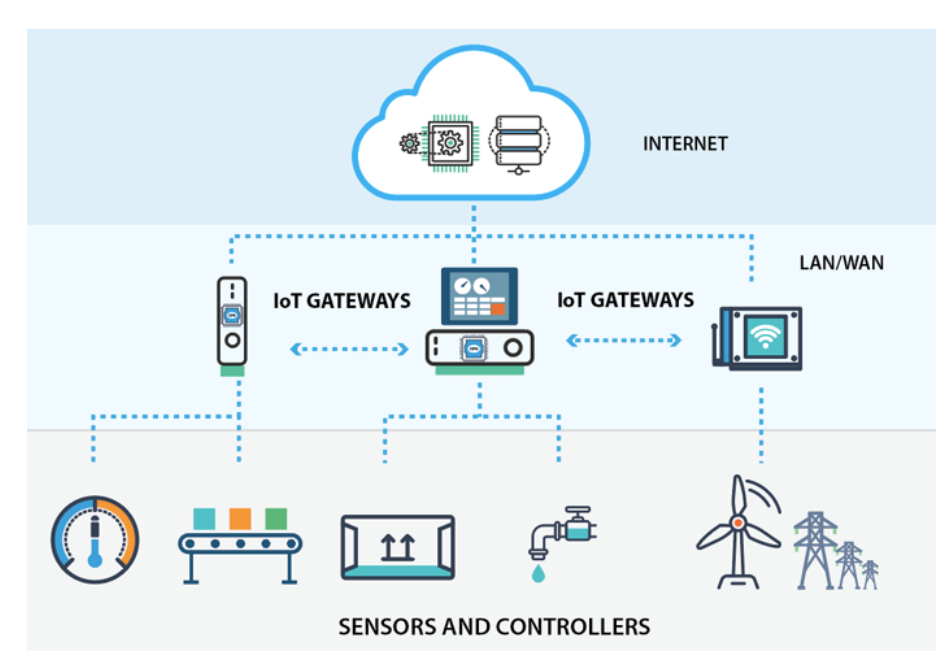

**Obrázek 2.1:** Typické uspořádání IoT sítě. Převzato z [\[2\]](#page-58-1).

### <span id="page-13-0"></span>**2.2.1 Řídící server**

Řídící server je nezbytnou součástí Internetu Věcí. Prvky v síti slouží buď jako senzory, nebo jako aktuátory interagující s okolním světem. Jedny tedy data sbírají a druhé data očekávají. Aby bylo na základě nasbíraných dat možné provádět další akce, nachází se v síti řídící server. Na řídícím serveru běží obslužná aplikace, která vyhodnocuje vstupy a na jejich základě provádí uživatelsky definované akce. V případě domácích IoT sítí je jako obslužná aplikace v široké míře využíván software Home Assistant.

Home Assistant je open source software pro domácí automatizaci snažící se zjednodušit uživateli veškerou interakci s jeho chytrou domácností. Software intgeruje základní podporu důležitých funkcionalit jako je záznam dat do databáze, vyhodnocování dat a provádění akcí na jejich základě. Také umožňuje velmi jednoduše vytvořit ovládací rozhraní uzpůsobené specifickým potřebám uživatele. Pro připojení různých ekosystémů a zařízení jsou dostupné obslužné balíčky, software tak lze propojit s téměř libovolný zařízením na trhu díky balíčkům od výrobců i komunity. V případě potřeby však Home Assistant umožňuje mnohem komplexnější ovládání pomocí jazyka YAML a integraci vlastních funkcí a balíčků. Lze jej tedy upravit pro libovolné aplikace. Distribuovaný je pro mnoho platforem a je k němu dostupná i aplikace pro mobilní zařízení.

#### <span id="page-13-1"></span>**2.2.2 Brána**

Brána nebo také koordinátor či hub je centrálním prvkem celé sítě, starajícím se mimo jiné o její správnou funkčnost. Primárně se však stará o její připojení k řídícímu serveru, překládá tedy adresaci a data ze sítě IoT do jiné, typicky privátní IP sítě a přeposílá je na server. Vcelku běžné také bývá opatření brány dostatečným výpočetním výkonem tak, aby byla schopna sama zastupovat řídící server či data zabezpečit a přeposílat je na servery v cloudu. Dle implementovaných komunikačních standardů může být bran v síti i více, což přidává redundantní spoj a zvyšuje tak odolnost sítě. Starší komunikační standardy však nemusí tuto funkcionalitu podporovat.

#### <span id="page-13-2"></span>**2.2.3 Opakovač**

Opakovač je prvkem umožňujícím zvýšit dosah celé IoT sítě. Typicky se jedná o zařízení, které samo zajišťuje funkcionalitu koncového zařízení (například chytrá zásuvka), zároveň však slouží také jako opakovač packetů od okolních zařízení. Jelikož musí být opakovač stále aktivní a připravený přeposílat packety a tedy stále spotřebovává nemalé množství elektrické energie, není pro tuto aplikaci vhodné využít zařízení napájené z baterií.

#### <span id="page-13-3"></span>**2.2.4 Koncové zařízení**

Koncové zařízení je v síti zdrojem či cílem přenosu dat. Jedná se tedy o senzor, aktuátor, či jejich kombinaci. V případě senzoru je koncové zařízení

typicky optimalizované pro velice nízkou spotřebu a je napájeno z baterií, je tak snadno miniaturizovatelné a lze jej libovolně přemísťovat i do míst bez přístupu k jiným napájecím zdrojům. Jelikož senzor ve většině případů pouze periodicky odečítá měřený element a neočekává žádná příchozí data, může také zbytek volného času fungovat v režimu velmi nízkého odběru a komunikovat pouze, když potřebuje odeslat nová data. Proto lze u takových zařízení dosáhnout i s malou kapacitou baterie až několikaletého provozu. Aktuátory či kombinovaná koncová zařízení využívají mnohem častěji napájení z jiných zdrojů, protože musí být k síti připojena stále a připravena reagovat na příchozí informace.

### <span id="page-14-0"></span>**2.3 Používané topologie**

Jednotlivé prvky sítí jsou při tvorbě sítě specificky propojeny do takzvané topologie. V sítích IoT se lze nejčastěji setkat s topologiemi dvojího typu: topologií hvězda a topologií mesh.

#### <span id="page-14-1"></span>**2.3.1 Topologie hvězda**

Topologie hvězda, schematicky znázorněná na obrázku [2.2,](#page-15-2) je velmi obvyklou topologií. Nachází se v ní jeden centrální prvek, kterým je brána. Všechna ostatní zařízení v síti pak navazují spojení bod-bod s centrálním prvkem a sama nijak neinteragují. Výhodou této topologie je velice jednoduchá implementace, jelikož se jedná o separátní bod-bod spoje. Také není nutné implementovat směrování packetů v síti. Velkou nevýhodou je však absence redundance. Pokud není možné spojení mezi koncovým zařízením a centrálním prvkem navázat, nelze data přenést, například přes dostupné sousední zařízení.

Speciálním případem topologie hvězda je topologie strom, při které se vrství topologie hvězda do stromové struktury. K tomu dochází hlavně u sítí implementujících směrovače. Na směrovač je v tomto případě typicky připojeno několik zařízení, celá tato podsíť je však ještě přes směrovač připojena k centrálnímu prvku.

<span id="page-15-2"></span>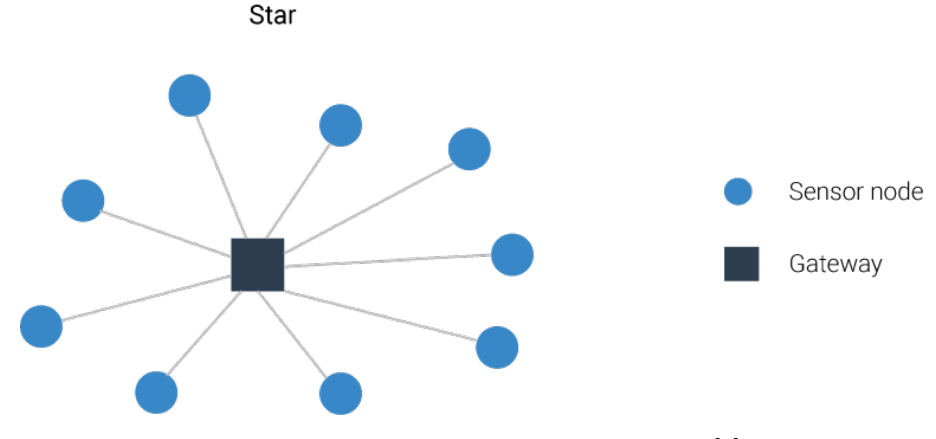

**Obrázek 2.2:** Topologie hvězda. Převzato z [\[3\]](#page-58-2).

#### <span id="page-15-0"></span>**2.3.2 Topologie mesh**

Topologie mesh, znázorněná na obrázku [2.3,](#page-15-3) je více obvyklá u modernějších sítí, které ji implementují ve svých komunikačních standardech. Centrální prvek v tomto případě stále existuje, jeho propojení s dalšími zařízeními v síti už však není realizováno pouze jedním spojem. Všechna zařízení v síti mohou být propojena navzájem. Výhodou je přidaná redundance ve formě alternativních cest k cílovému prvku. Nevýhodou je však přidaná komplexnost. Síť musí implementovat směrování packetů, obdobně jako IP sítě. Také musí být schopna optimalizovat cestu packetu. Sítě s topoogií mesh tedy typicky používají směrovací protokoly srovnatelné s těmi v sítích IP.

<span id="page-15-3"></span>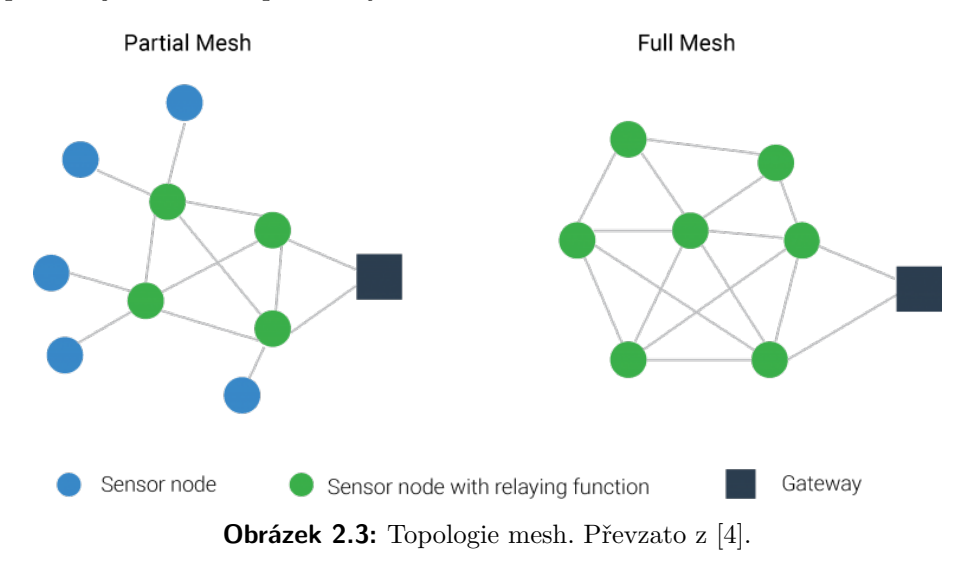

### <span id="page-15-1"></span>**2.4 Komunikační protokoly v IoT**

Zařízení v síti Internet of Things nejsou nutně vázány k využívání jednoho komunikačního protokolu. Typicky se tak v jedné síti můžeme setkat s hned několika standardy komunikace, které nejsou vzájemně kompatibilní. Důvod pro tuto různorodost je jednoduchý: výběr komunikačního standardu je silně závislý na účelu, kterému zařízení slouží. Pro zařízení napájené z baterie a odesílající pouze malé množství dat je zapotřebí použít standard optimalizovaný pro malou spotřebu elektrické energie. Pro zařízení s přístupem k síťovému napájení, které odesílá velké množství dat, je naopak vhodné využít standard umožňující vysoké přenosové kapacity jako například WiFi. V této kapitole představím nejrozšířenější standardy využívané pro komunikaci v domácích IoT sítích.

#### <span id="page-16-0"></span>**2.4.1 Bluetooth Low Energy**

Bluetooth Low Energy je dle [\[5\]](#page-58-7) standard vyvinutý organizací Bluetooth Special Interest Group jako alternativa k Bluetooth Classic. Je optimalizovaný pro nižší spotřebu a díky této optimalizaci si získal oblibu v mnoha baterií napájených aplikacích, nejvíce pak v nositelné elektronice a senzorech. Oproti Bluetooth Classic také přináší další topologie sítě doplňující existující bod-bod, jmenovitě mesh a broadcast.

I když samotný standard BLE popisuje širokou škálu pokročilých funkcí, jako například pozicovací služby, v domácích IoT sítích je primárně používán v topologii broadcast pro přenos malých dat pomocí advertisingu. Advertising je simplexní přenos dat bez navázání spojení mezi zařízeními. Vysílající zařízení využívá broadcast topologie, která umožňuje rozesílání packetů na všechna zařízení v síti bez ohledu na jejich adresu. Packety rozesílá ve vyhrazených advertising kanálech, kde je mohou další libovolná zařízení přijmout. Komunikace BLE probíhá ve 40 kanálech v ISM pásmu 2*,*4 GHz - 2*,*5 GHz. Na advertising jsou vyhrazeny tři kanály, zbylé kanály jsou datové a mohou být použity jako sekundární pro advertising. Využití kanálů je naznačeno na obrázku [2.4.](#page-16-1) Pro kódování komunikace je využito GFSK. [\[5\]](#page-58-7)

<span id="page-16-1"></span>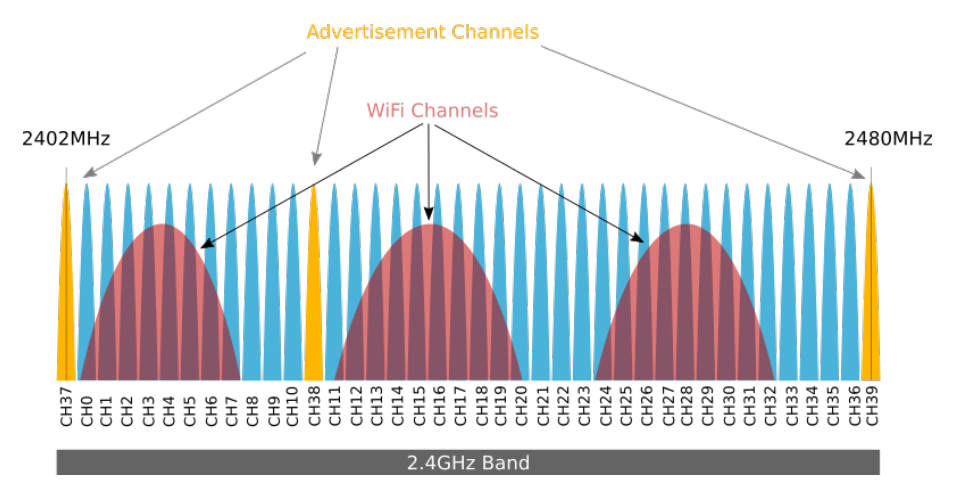

**Obrázek 2.4:** Rozložení kanálů BLE v 2*,*4 GHz pásmu. Převzato z [\[6\]](#page-58-4).

### <span id="page-17-0"></span>**2.4.2 Zigbee**

Zigbee je komunikační standard vyvinutý The Zigbee Alliance (nyní Connectivity Standards Alliance) specificky pro miniaturní zařízení s nízkou spotřebou přenášející malá data. Díky cílení na nízkou spotřebu je Zigbee široce adoptované zařízeními pro chytrou domácnost, primárně pak jednoduchými, bateriemi napájenými senzory. Využíváno je ale i v zařízeních s přístupem k síťovému napájení (chytré zásuvky, žárovky). Zigbee specifikace [\[7\]](#page-58-8) popisuje tři topologie sítě - hvězdu, strom a mesh - a tři primární typy zařízení koncové, router (či opakovač) a coordinator (koordinátor). Koncové zařízení je prvek vysílající či přijímající datový packet, router umožňuje datový packet přesměrovat a prodloužit tak dosah koncových zařízení a coordinator spravuje síť a nastavuje její důležité parametry. V topologii hvězdy tak komunikují pouze koncová zařízení s koordinátorem, ve stromové topologii jsou přidány routery, které směrují packety ke koordinátoru. V mesh topologii mohou všechna zařízení komunikovat vzájemně, routery pak v této topologii zastávají obdobnou roli jako v IP sítích: směrují pakety nejoptimálnější cestou ke koordinátoru nebo jinému cíli.

Na fyzické vrstvě staví Zigbee dle [\[7\]](#page-58-8) na standardu IEEE 802.15.4, který popisuje bezdrátovou PAN pro zařízení přenášející malé objemy dat. Komunikace může probíhat v nelicencovaném pásmu 868 MHz [1](#page-17-2) na jednom kanálu a v pásmu 2*,*4 GHz - 2*,*5 GHz na 16 kanálech. Porovnání rozložení kanálů BLE a Zigbee je nastíněné na obrázku [2.5.](#page-17-1) V pásmu 868 MHz je použito kódování BPSK a přenosová rychlost dosahuje 20 kbit*/*s. V pásmu 2*,*4 GHz - 2*,*5 GHz používá Zigbee kódování OQPSK a přenosová rychlost zde dosahuje až 250 kbit*/*s. Ač je Zigbee možné provozovat ve více pásmech, majoritní je provoz právě v ISM pásmu 2*,*4 GHz. Tato vlastnost zároveň umožňuje konkurentní provoz Zigbee spolu s WiFi a BLE na jednom integrovaném transceiveru, což velice zefektivňuje jeho integraci.

<span id="page-17-1"></span>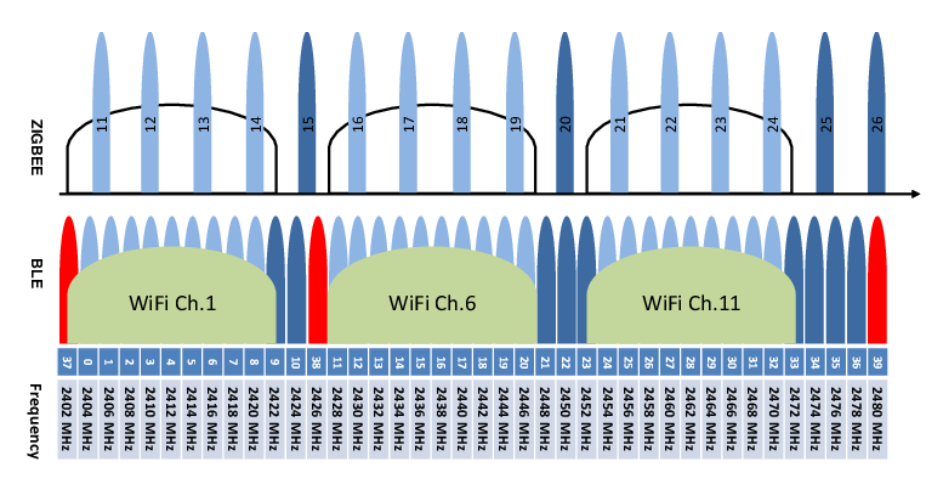

**Obrázek 2.5:** Porovnání rozložení kanálů BLE a Zigbee v 2*,*4 GHz pásmu. Převzato z [\[8\]](#page-58-5).

<span id="page-17-2"></span><sup>1</sup>Toto pásmo je využito pro Evropu, pro Ameriku a Austrálii využívá Zigbee 915 MHz.

**.** 2.4. Komunikační protokoly v IoT

### <span id="page-18-0"></span>**2.4.3 Thread**

Thread vyvinulo uskupení Google, Amazon a Apple ve spolupráci s The Zigbee Alliance s cílem vytvořit univerzální otevřený komunikační standard pro zařízení v chytré domácnosti s nízkým odběrem. Thread si klade podobné cíle jako Zigbee, primárně nízkou spotřebu. Jak uvádí [\[9\]](#page-58-9), je také je založen na IEEE 802.15.4 a komunikace v síti probíhá v topologii mesh. Přináší ale zásadní inovaci: implementuje IPv6 adresování a přidává funkcionalitu pro přístup do cloudu. Toto umožňuje velmi elegantní a jednoduchou integraci zařízení podporujících Thread do LAN či internetu. Thread kromě koncových zařízení a routerů definuje také tzv. *border router*. Jedná se o zařízení, které má na starost přemostění sítě Thread do LAN. V jedné síti může existovat těchto routerů více. To přináší redundantní spojení, které u Zigbee není z důvodu použití pouze jednoho koordinátoru možné.

#### <span id="page-18-1"></span>**2.4.4 Matter**

Matter vznikl jako snaha o propojení všech běžně využívaných technologií v domácích IoT sítích a tedy vytvoření jednotného komunikačního standardu, který by byl shodný pro všechny výrobce chytrých zařízení a podporoval rozšířené komunikační technologie, viz specifikace [\[10\]](#page-58-10). Každé zařízení podporující Matter tedy musí být schopno komunikovat s dalším Matter zařízením, bez ohledu na výrobce. Matter ve svém jádru integruje primárně komunikaci pomocí WiFi, Ethernetu a Threadu. Zároveň ale dovoluje existenci překladačů na jiné standardy tak, aby bylo možné do sítě zapojit i existující zařízení, která Matter nepodporují. Při jeho použití v domácí síti IoT se tak vytrácí nutnost volit pro své výrobky ekosystém jednoho výrobce a je možné, bez nutnosti implementace různých bran pro výrobky různých firem, zapojit do sítě libovolné Matter zařízení.

# <span id="page-20-0"></span>**Kapitola 3 IoT brána**

V předchozí kapitole jsem nastínil funkci brány v IoT síti a vysvětlil její význam. Brána, ač v různých formách a pod různými názvy, je používána ve všech zmíněných komunikačních standardech a je tak neodmyslitelným prvkem sítě. Při její volbě je tak nutné dobře dbát na požadované parametry.

### <span id="page-20-1"></span>**3.1 Požadavky na řešení**

Prvním důležitým požadavkem na IoT bránu je podpora komunikačních standardů. Mnoho zařízení dostupných na trhu slouží jako jednoúčelové zařízení podporující pouze jeden standard, tedy například překlad ze Zigbee do IP sítě. Toto řešení je ale pro uživatele velice nevýhodné, jelikož jej nutí k využívání více bran a tudíž více ekosystémů různých výrobců. Data z těchto bran je pak nutné centralizovat v řídícím serveru, což může být z důvodu různorodosti systémů zbytečně komplikované. Ideálním řešením je tak jedno zařízení, které umožňuje komunikaci všemi standardy, které uživatel ve své síti požaduje.

Druhým důležitým požadavkem je možnost připojení brány k samotnému centrálnímu serveru. Typicky je bránu možné připojit do lokální IP sítě a komunikace se serverem probíhá pomocí vybraného protokolu, například TCP. Toto připojení je pak možné realizovat dvěma způsoby: bezdrátově přes WiFi nebo po metalickém vedení přes rozhraní Ethernet. Optické spoje nejsou v domácích sítích obvyklé, jelikož objem přenášených dat je ve většině případů velmi malý. Pro uživatele je v tomto ohledu důležitá flexibilita. Né vždy lze zařízení umístit poblíž metalické přípojky a je tak potřeba použít bezdrátové připojení. Naopak často není bezdrátové připojení dostupné a je tak mnohem výhodnější připojení drátové. V ideálním případě by tedy IoT brána měla podporovat obě možnosti připojení do lokální sítě: jak WiFi, tak Ethernet. Další možností je pak připojení brány k serveru přímo, například přes USB. Brána může přes USB emulovat ethernetové rozhraní a posílat packety přes něj, nebo sloužit přímo jako rozhraní do dané IoT sítě.

Nelze opomíjet také možnost napájení zařízení. Vzhledem k větší spotřebě se u bran většinou nepočítá s možností bateriového napájení. Typicky jsou tedy brány napájené přes USB či jiný zdroj stejnosměrného napětí. Toto řešení může být ale pro mnoho uživatelů také nevýhodné, jelikož je nutné spolu se zařízením instalovat i adaptér ze síťového napětí na USB. Řešením pak mohou být brány se vstupem na síťové napětí, ty ale nebývají běžné, zvláště pro využití v domácnostech. Pokud brána využívá pro své připojení Ethernet, je žádoucí aby podporovala technologii PoE. Technologie PoE, neboli Power over Ethernet, umožňuje napájení zařízení přes ethernetový port simultálně s přenosem dat. U zařízení samotného tedy není nutné instalovat žádný napájecí adaptér, pouze musí síťový prvek, ke kterému je připojeno, podporovat technologii PoE. Toto řešení je vhodné pro větší sítě, jelikož se sníží náročnost instalace a další údržby zařízení. Zároveň je možné instalovat zařízení do míst bez přístupu k zásuvkám, jako jsou například sádrokartonové podhledy v budovách.

V neposlední řadě je u zařízení nutné zvážit jeho velikost. Mnoho bran je zamýšlených pro instalaci na strop či stěnu, podobně jako WiFi přístupové body, ty jsou ale často velice rozměrné. Malé rozměry jsou vhodné primárně při instalaci zařízení právě pod zmíněné sádrokartonové podhledy, kde nemusí být zpravidla příliš volného prostoru. V mnoha starších domácnostech však často nejsou dostupné ani podhledy a zařízení není možné instalovat na zeď ani na strop, jelikož by bylo nutné k němu vést nevzhledný datový kabel a napájení. V tomto případě lze přistoupit k instalaci zařízení do klasické instalační krabice, například místo vypínače či nevyužité ethernetové zásuvky. Miniaturní zařízení uživatel také ocení pokud využívá jako centrální server jednodeskový počítač umístěný v domácnosti, například na pracovním stole, a instaluje bránu přímo k němu. Větší brány totiž mohou velikostí předčít samotný server a zabírat tak zbytečně cenné místo.

## <span id="page-21-0"></span>**3.2 Mé řešení**

Požadavky, které jsem výše zmínil jsou bohužel vcelku ambiciózní. Při zběžném průzkumu trhu lze zjistit, že prakticky žádné komerční řešení je nesplňuje. Často v zařízeních chybí konektivita a prakticky žádné nepodporuje standard PoE. Z tohoto důvodu jsem se rozhodl realizovat vlastní řešení optimalizované pro mé potřeby.

Ve svém řešení jsem se snažil zohlednit nedostatky dostupných zařízení. Důležitá pro mne byla možnost použití komunikačních standardů Zigbee a BLE v konkurentním režimu. Dále jsem požadoval konektivitu přes Ethernet a USB a možnost napájení přes obě rozhraní, tedy implementaci PoE. WiFi pro mne nebyla nutností, jelikož preferuji pro připojení rozhraní Ethernet. V zařízení jsem se také rozhodl implementovat NFC se záměrem umožnění rychlé konfigurace či připojení k zařízení dotykem chytrého telefonu. V neposlední řadě jsem kladl důraz na velikost a možnost instalace do elektroinstalační krabice.

### <span id="page-21-1"></span>**3.3 Porovnání s existujícími řešeními**

V následující tabulce uvádím porovnání funkcionalit zařízení dostupných na trhu a mého řešení. Zaměřil jsem se na pro mne klíčové požadavky na zařízení.

<span id="page-22-0"></span>

| <b>Název</b> | BLE             | Zigbee | WiFi | Ethernet | PoE | <b>Velikost</b> |
|--------------|-----------------|--------|------|----------|-----|-----------------|
| SONOFF       | Ne <sup>1</sup> | Ano    | Ano  | Ne       | Ne  | $62x62x20$ mm   |
| ZBBridge     |                 |        |      |          |     |                 |
| Mikrotik     | Ano             | Ne     | Ano  | Ano      | Ano | $122x87x26$ mm  |
| RB924i       |                 |        |      |          |     |                 |
| Tuya         | Ano             | Ano    | Ne   | Ano      | Ne  | $90x90x23$ mm   |
| AS-TYGWZ     |                 |        |      |          |     |                 |
| Mé řešení    | Ano             | Ano    | Ne   | Ano      | Ano | $50x50x27$ mm   |

**Tabulka 3.1:** Porovnání zařízení dostupných na trhu s mým řešením.

<sup>1</sup> Hardware zařízení technologii podporuje ale není implementovaná ve firmware.

Z tabulky je zřejmé, že mé řešení je z porovnávaných zařízení nejmenších rozměrů a až na WiFi připojení, které jsem explicitně nepožadoval, podporuje všechny důležité komunikační standardy. Krom zmiňovaného Zigbee má hardware podporu také nastupujících protokolů Thread a Matter, kterou opět výše zmíněná zařízení, kromě SONOFF ZBridge, postrádají.

# <span id="page-24-0"></span>**Kapitola 4**

## **Schematický návrh řešení**

V následující kapitole se zabývám schematickým návrhem svého řešení. Veškerý návrh zařízení, tedy schematický a návrh desky plošných spojů, jsem provedl v softwaru KiCad [\[11\]](#page-58-11).

## <span id="page-24-1"></span>**4.1 Výběr řídícího mikrokontroléru**

Prvním důležitým krokem při schematickém návrhu mého řešení byl výběr řídícího mikrokontroléru. Díky velkému rozmachu IoT lze na trhu nalézt mnoho jednočipových mikrokontrolérů, označovaných SoC (System on Chip) s integrovaným RF transceiverem podporujícím jak Bluetooth Low Energy tak Zigbee a další standardy. Nejvýznamějšími výrobci na trhu jsou v tomto ohledu jistě firmy Nordic Semiconductor, STMicroelectronics a Espressif Systems. Nelze však opomíjet i méně známé výrobce, jako například Telink Semiconductor, jejichž mikrokontroléry lze nalézt v IoT produktech firem Ikea a Xiaomi.

### <span id="page-24-2"></span>**4.1.1 Mikrokontroléry Nordic Semiconductor**

Výrobce Nordic Semiconductor je pro mou aplikaci zajímavý primárně svou sérií mikrokontrolérů nRF52 a nRF53. Dle dostupné dokumentace [\[12\]](#page-59-2) se jedná o řadu velice výkonných SoC s jádry ARM Cortex. Čipy mají výbornou podporu komunikačních standardů, jmenovitě Bluetooth 5.3, Bluetooth mesh, Bluetooth Direction Finding, Zigbee, Thread a Matter. Jsou také vybaveny dostatkem obslužných periférii, jako například rozhraní USB či NFC. Výhodou je také ekosystém periferních integrovaných obvodů, které firma nabízí a jejich SDK integruje potřebné ovladače. Řadí se mezi ně například front-end modul nRF21540, čipy pro správu napájení jako nPM1100 nebo nově uvedené WiFi rozhraní nRF7002. V neposlední řadě je firma známá propracovaností svých čipů a dokumentace k nim. Pro všechna SoC je firmou dodávaný SDK s podporou veškerých technologií a implementovaným stackem pro bezdrátovou komunikaci. Mikrokontroléry mají také velice dobrou podporu v RTOS systému Zephyr.

#### <span id="page-25-0"></span>**4.1.2 Mikrokontroléry STMicroelectronics**

STMicroelectronics mne zaujal svou řadou STM32WB, viz [\[13\]](#page-59-3). Jedná se o řadu mikrokontrolérů využívajících jádra Cortex-M4 jako hlavního výpočetního a Cortex-M0+ jako síťového. S řadami nRF52 a nRF53 sdílí výbornou podporu komunikačních standardů, bohužel však v SDK není zmíněna podpora Bluetooth Direction Finding. Vybavenost perifériemi je opět excelentní, chybí ale přímá podpora NFC. Práci při programování opět usnadňuje dodaný SDK a podpora Zephyr.

#### <span id="page-25-1"></span>**4.1.3 Mikrokontroléry Espressif Systems**

Firma Espressif Systems se proslavila především svou sérií SoC ESP8266 a ESP32, jejichž cena a výborná vybavenost pomohla jejich rychlému rozšíření. Většina SoC, které firma dodává, se však zaměřuje na WiFi a případně Bluetooth připojení. Pro mou aplikaci by tak bylo možné použít pouze sérii ESP32-C6, která, dle [\[14\]](#page-59-4), jako jediná podporuje požadované standardy. Tato série využívá dvou jader architektury RISC-V a podporuje konektivitu přes Bluetooth 5, Zigbee a Thread, stejně jako výše zmíněné SoC. Navíc ale poskytuje také připojení pomocí WiFi 6, které u předchozích SoC chybí. Opět však není v SDK dostupná podpora Direction Finding a SoC nemá NFC periférii. Na podpoře Zephyr se aktivně pracuje, není však ani zdaleka dokončena. V neposlední řadě je mikrokontrolér prakticky nedostupný, jelikož byl teprve začátkem roku 2023 uveden na trh.

### <span id="page-25-2"></span>**4.2 Mikrokontrolér nRF5340**

Pro svou aplikaci jsem se po zvážení alternativ rozhodl využít mikrokontrolér nRF5340 firmy Nordic Semiconductor. Hlavními důvody pro toto rozhodnutí byla podpora NFC, které bych rád využil a Bluetooth Direction Finding, které bych později rád implementoval, aby měla brána možnost lokalizovat zařízení v budovách.

Jak je zmíněno v dokumentaci [\[15\]](#page-59-0), mikrokontrolér nRF5340 je dvoujádrový System on Chip implementující dvě jádra ARM Cortex-M33. První jádro je jádrem aplikačním a je určené pro běh uživatelské aplikace. Maximální frekvence hodin jádra je 128 MHz a má dostupný 1 MB flash paměti a 512 kB RAM paměti. Druhé, síťové jádro, je určeno pro běh příslušných komunikačních stacků. Toto jádro má maximální pracovní frekvenci 64 MHz a je mu přiřazeno 256 kB paměti flash a 64 kB paměti RAM. Mikrokontrolér podporuje nejnovější komunikační standardy Bluetooth se všemi dílčími částmi (Direction Finding a Mesh), Zigbee, Thread, Matter a ANT, což je proprietární technologie určená primárně pro fitness náramky a obdobná zařízení. Citlivost přijímače pro BLE je až −104 dBm a pro ostatní standardy až −101 dBm. Výkon vysílací části je konfigurovatelný od −40 dBm do 3 dBm. Mezi periferie dostupné na čipu patří SPI s maximální rychlostí 32 MHz, I2C, UART, I2S, ADC, USB full speed a NFC. Téměř každá periferie pak

může být pomocí multiplexoru namapována na libovolný pin. Mikrokontrolér také obsahuje mnoho interních periferií určených pro zabezpečení aplikace běžící na čipu. Je dostupný ve dvou pouzdrech: WLCSP, tedy Wafer Level Chip Scale Package, o velikosti přibližně 4,4x4,0 mm s 95 piny nebo aQFN o velikosti 7x7 mm s 94 piny. Z důvodu jednoduššího pájení a routingu jsem se rozhodl pro využití pouzdra aQFN, i toto větší pouzdro s sebou však neslo značné výzvy při návrhu DPS, které zmiňuji v kapitole [5.2.](#page-36-0)

<span id="page-26-0"></span>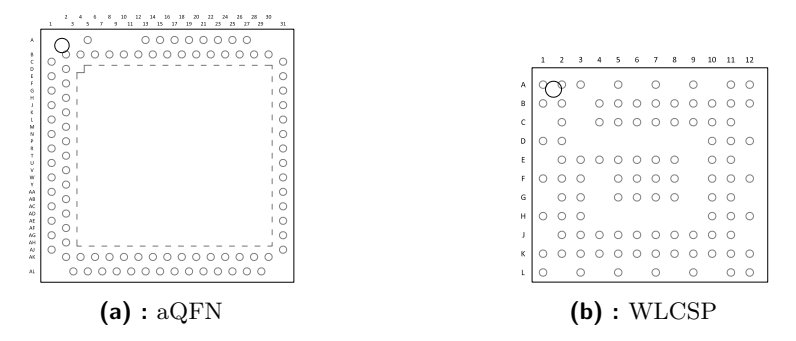

**Obrázek 4.1:** Dostupná pouzdra mikrokontroléru. Převzato z [\[15\]](#page-59-0).

Základní zapojení mikrokontroléru jsem převzal z doporučení v katalogovém listu [\[15\]](#page-59-0). Obsahuje především 32 MHz krystal jako zdroj hodinového signálu, pasivní součástky nutné pro chod spínaných regulátorů integrovaných v čipu a blokovací kondenzátory. Na výstupu transceiveru je pak zapojena síť pro přizpůsobení impedance transceiveru na impedanci vedení na DPS, jak je vidět na obrázku [4.2](#page-27-0)

<span id="page-27-0"></span>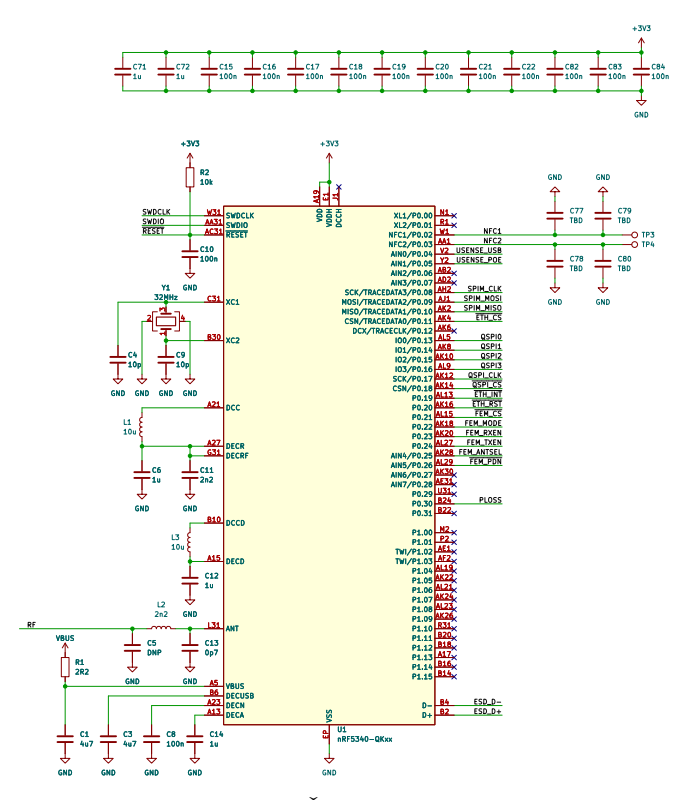

**Obrázek 4.2:** Řídící procesor nRF5340.

<span id="page-27-1"></span>Doplnil jsem jej však o 32 Mbit QSPI flash paměť MX25R3235F určenou pro ukládání dat potřebných pro funkčnost zařízení, jako například konfigurace.

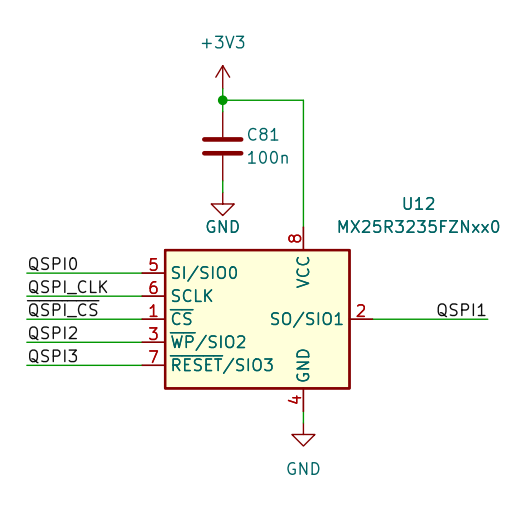

**Obrázek 4.3:** Flash paměť MX25R3235F.

## <span id="page-28-0"></span>**4.3 Radiový FEM**

Výstup transceiveru mikrokontroléru jsem opatřil *front-end modulem* firmy Nordic Semiconductor, konkrétně nRF21540. Tento integrovaný obvod umožňuje zvýšit citlivost přijímače o 13 dB a výkon vysílače až na 22 dBm [\[16\]](#page-59-5). Umožňuje také přepínání mezi dvěma anténami, čehož jsem využil pro připojení uFL konektoru pro externí anténu na jeden port a zabudované antény na DPS na port druhý. Integrovaný obvod je možné z hlavního procesoru konfigurovat buď přes kontrolní piny nebo přes sběrnici SPI.

<span id="page-28-2"></span>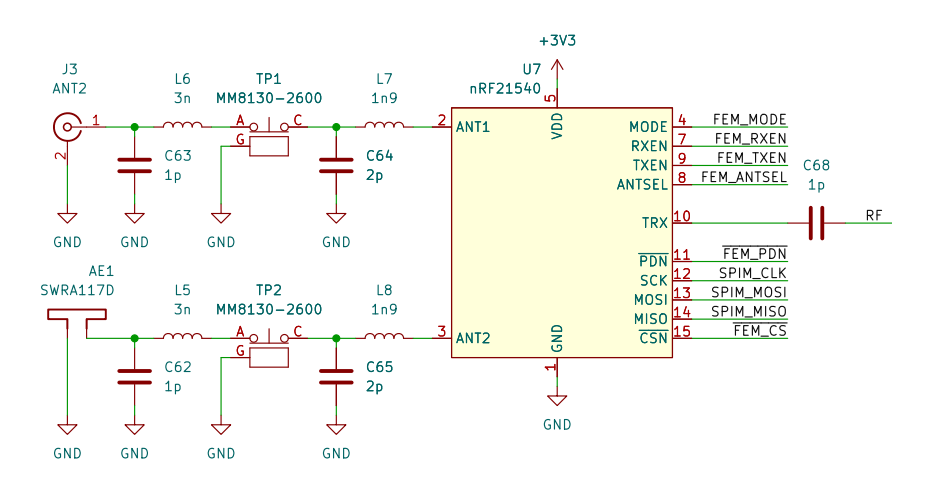

**Obrázek 4.4:** Front-end modul nRF21540.

Porty jsem také opatřil měřicími body TP1 a TP2. Jedná se o vysokofrekvenční měřicí konektory se spínačem. Při připojení speciální sondy se tak spínačem odpojí anténa od zbytku obvodu a je možné jednoduše změřit a případně upravit její přizpůsobení tak, aby její impedance odpovídala impedanci portu na FEM a nevznikaly odrazy.

### <span id="page-28-1"></span>**4.4 Power over Ethernet**

Jak jsem zmínil v požadavcích na zařízení, rozhodl jsem se implementovat také standard PoE. Power over Ethernet je standard vyvinutý IEEE určený pro napájení zařízení přes ethernetový port zároveň s přenosem dat. U síťových zařízení se lze často setkat s implementací tzv. *pasivního PoE*. V tomto případě se na nevyužité páry ethernetového kabelu přivádí na straně zdroje stejnosměrné napětí, na straně zařízení je pak napětí z kabelu odděleno a použito pro napájení zařízení. Tato praktika ale není v souladu se standardem IEEE který PoE popisuje. Využívá se hlavně pro svou jednoduchost, neimplementuje ale žádnou komunikaci mezi zařízeními a při připojení nesprávného napětí může být napájené zařízení zničeno.

Při aktivním PoE popsaném normou IEEE 802.3 probíhá mezi zařízeními nejdříve rozeznání identifikace a vyjednávání výkonových limitů, až poté

následuje samotné napájení. Komunikace a napájení pak může být realizováno po nevyužitých vodičích (tzv. *mód B*) ale i po stejných vodičích, po kterých probíhá datová komunikace se zařízením (tzv. *mód A*). Norma existuje v několika úpravách, jmenovitě 802.3af, 802.3at a 802.3bt. Varianta 802.3af dovoluje maximální příkon uzlu 12*,*95W a identifikace zařízení probíhá přes identifikační rezistory. Varianty 802.3at respektive 802.3bt dovolují maximální příkony uzlu 25*,*5W respektive 71*,*3W a umožňují navíc identifikaci pomocí tzv. *Link Layer Discovery Protocol*. Pro své zařízení jsem zvolil podporu normy 802.3af, jelikož jeho spotřeba bude možnostmi této třídy zcela jistě pokryta a její implementace je vcelku jednoduchá. Dle IEEE 802.3af při proceduře identifikace aplikuje zdrojové zařízení na využívané páry identifikační napětí. Koncové zařízení poté obsahuje identifikační rezistor, který určuje jeho výkonovou třídu. Zdrojové zařízení tak může po přiložení identifikačního napětí na rezistor v koncovém zařízení odečíst, zda podporuje PoE a nastavit své parametry dle jeho výkonové třídy. Po úspěšné komunikaci mezi zařízeními následně začne zdrojový síťový prvek napájet koncové zařízení stejnosměrným napětím v rozmezí 44 V - 57 V. [\[17\]](#page-59-6)

#### <span id="page-29-0"></span>**4.4.1 Spínaný zdroj PoE**

Pro řízení identifikace PoE ve svém zařízení jsem vybral integrovaný obvod Si3402 podporující právě identifikaci dle 802.3af. Obvod zároveň integruje usměrňovač, který umožňuje práci v obou módech PoE a také řízení pro spínaný regulátor [\[18\]](#page-59-7). Vstupní PoE napětí lze tedy přímo regulovat na požadované nízké výstupní napětí. Jelikož bude zařízení navíc možno napájet přes USB port, bylo nutné aby byl celý ethernetový port galvanicky oddělen od zbytku zařízení, což požaduje i samotná norma. Využil jsem tedy aplikační schéma pro galvanicky oddělené zapojení spínaného zdroje, dostupné z [\[19\]](#page-59-8), a doplnil jsem jej o napěťový dělič pro monitorování výstupního napětí regulátoru řídícím mikrokontrolérem a indikátor ztráty napájení.

<span id="page-29-1"></span>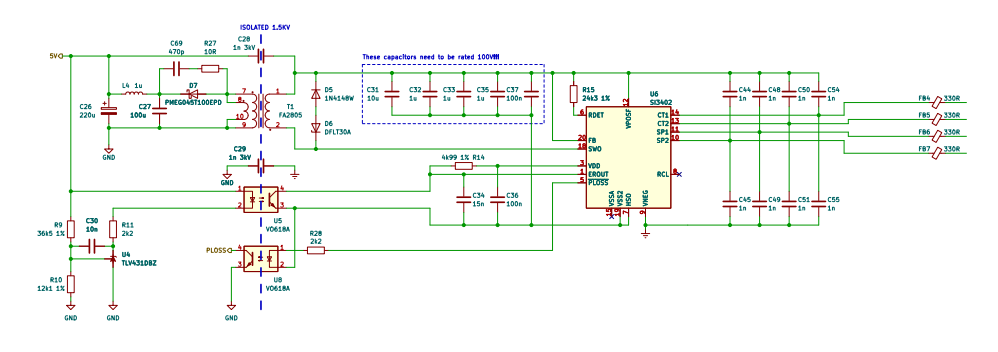

**Obrázek 4.5:** Si3402 PoE čip.

Pro co možná největší jednoduchost zapojení a jeho miniaturizaci jsem pro připojení k LAN zvolil konektor RJ45 s integrovaným oddělovacím transformátorem pro datové páry. Konektor má také vývody pro PoE napájení a integrované signalizační LED diody. Doplnil jsem jej pouze o ESD ochrany

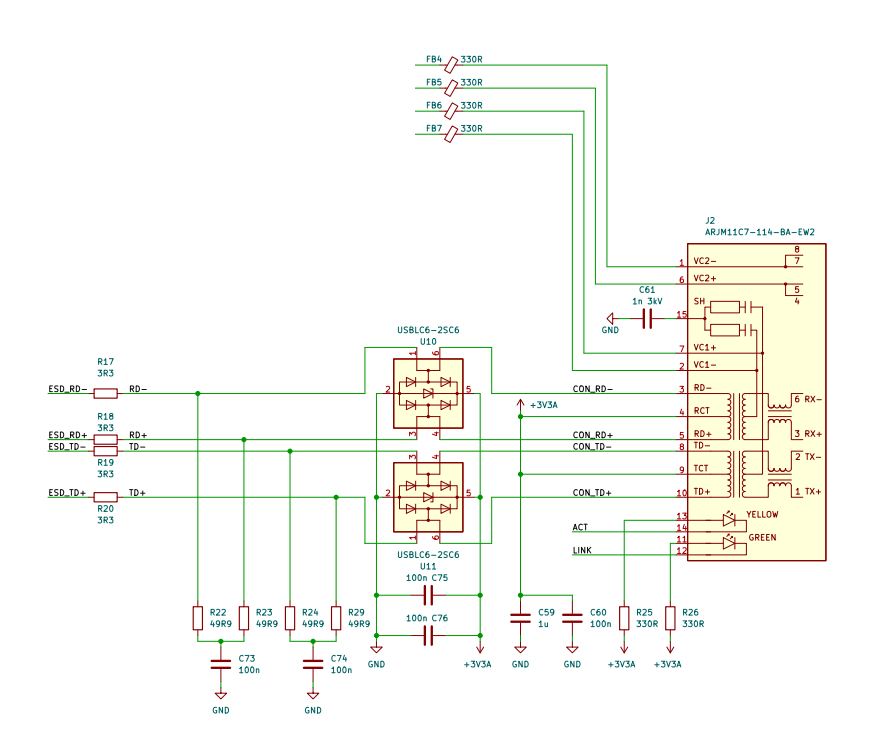

<span id="page-30-1"></span>USBLC6, které ochrání citlivou elektroniku řídícího rozhraní před elektrostatickými výboji.

**Obrázek 4.6:** Konektor RJ45 spolu s ESD ochranami.

### <span id="page-30-0"></span>**4.5 Ethernetové rozhraní**

Jelikož využitý mikrokontrolér neintegruje periferii pro připojení k Ethernetu, byl jsem nucen využít externí ethernetový kontrolér. Pro tento účel jsem se rozhodl použít integrovaný obvod W5100S firmy Wiznet podporující širokou škálu funkcí. Díky malému množství externích součástek je navíc jednoduše implementovatelný.

W5100S integruje obvody pro řízení přístupu k přenosovému médiu MAC a fyzický transceiver podporující standardy 10Base-T/100Base-TX. Zároveň kontrolér integruje obslužné rutiny k mnoha internetovým protokolům jako IPv4, TCP, UDP, ICMP či ARP a stará se o jejich chod, řídící procesor tedy není komunikací zatížen. Integrovaný obvod obsahuje čtyři nezávislé komunikační sockety a 16 kB paměti pro přijímaná či odesílaná data. Každému socketu lze pak přiřadit vlastní konfiguraci (IP adresu, používaný protokol...) a řídícím procesorem pouze vyčítat přijatá data, případně data odesílat. V neposlední řadě také kontrolér obsluhuje indikační LED. Komunikace mezi kontrolérem a řídícím mikrokontrolérem může probíhat po paralelní sběrnici nebo sběrnici SPI. Pro svou aplikaci jsem využil sběrnice SPI o rychlosti

4. Schematický návrh řešení

32 MHz, jelikož by má aplikace nebenefitovala z přidané rychlosti při použití paralelního rozhraní [\[20\]](#page-59-9).

<span id="page-31-1"></span>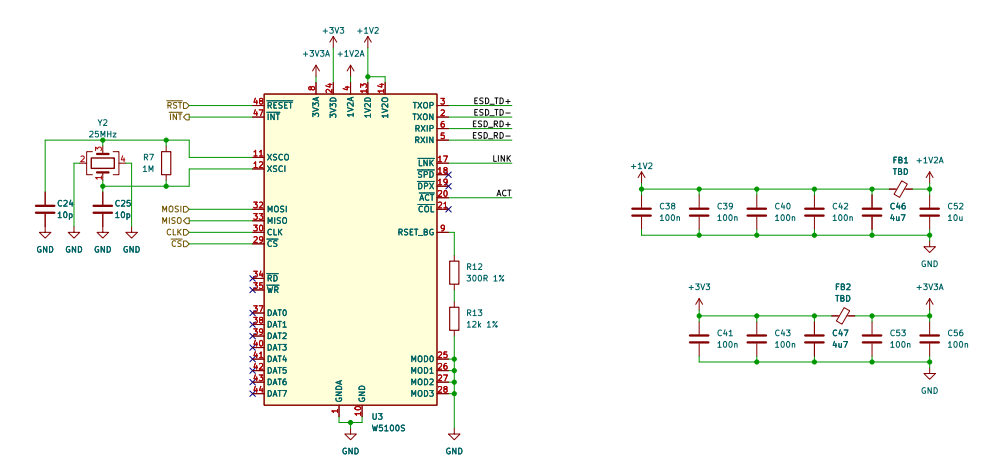

**Obrázek 4.7:** W5100S ethernetové rozhraní.

## <span id="page-31-0"></span>**4.6 Napájení a USB**

Požadavkem na zařízení byla také možnost napájení a komunikace přes USB. K tomuto účelu jsem využil moderního konektoru USB C. Datové linky a napájení je opět ochráněno proti ESD výbojům. O obsluhu USB komunikace se poté stará přímo mikrokontrolér se svou integrovanou periférií. Přidal jsem také napěťový dělič pro monitorování napětí na USB. Napájení z obou zdrojů (PoE a USB) je přes diody smíšeno a následně pomocí lineárního regulátoru regulováno na 3*,*3 V.

<span id="page-31-2"></span>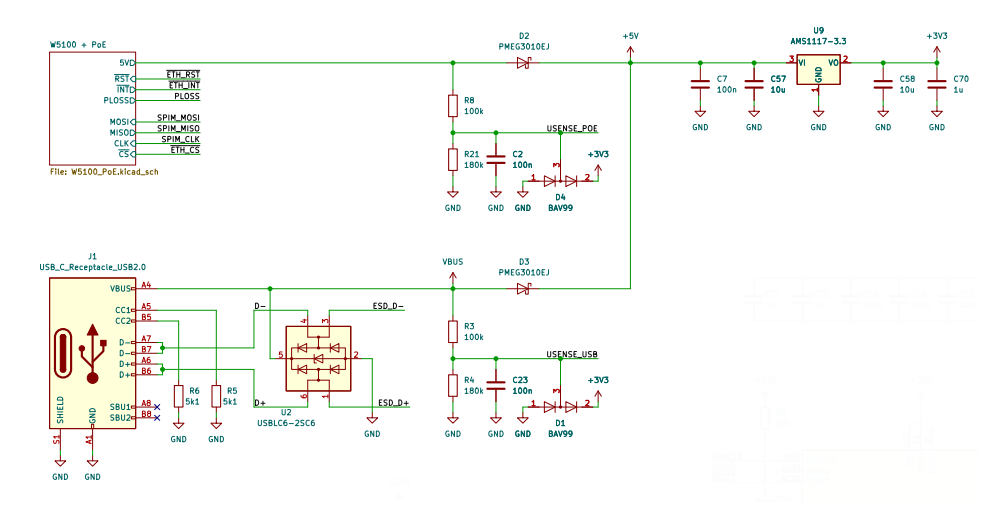

**Obrázek 4.8:** Napájení a regulace.

Jelikož bude zařízení v klidovém stavu pravděpodobně odebírat proud v řádu desítek miliampér, neimplementoval jsem zdroj spínaný. Použitý obvod AMS1117, se svým maximálním proudovým zatížením 1 A, viz [\[21\]](#page-59-10), je pro tuto aplikaci naprosto dostačující. Pokud bych uvažoval maximální možné vstupní napětí  $U_{\text{max}} = 5.5 \text{ V}$  a maximální odebíraný proud  $I_{\text{max}} = 0.6 \text{ A}$ , lze dopočítat výkonovou ztrátu na napěťovém regulátoru dle [4.1.](#page-32-0)

<span id="page-32-0"></span>
$$
P_{\text{loss}} = (U_{\text{max}} - U_{\text{out}}) \cdot I_{\text{max}} = (5, 5 - 3, 3) \cdot 0, 6 = 1,32 \,\text{W} \tag{4.1}
$$

Na tuto výkonovou ztrátu je nutné dbát při návrhu plošného spoje a zajistit dostatečné chlazení lineárního regulátoru. Je však nutné dodat, že tato ztráta je maximální odhadovaná a pokud nastane, bude tomu tak pouze špičkově ve velice krátkém intervalu, například při simultální bezdrátové a ethernetové komunikaci. Odhadovaný průměrný ztrátový výkon bude pravděpodobně dosahovat maximálně 200 mW.

# <span id="page-34-0"></span>**Kapitola 5**

# **Realizace desky plošných spojů**

V této kapitole se věnuji problematice návrhu plošného spoje pro mé zařízení.

### <span id="page-34-1"></span>**5.1 Skladba desky plošných spojů**

Při počátku návrhu desky plošných spojů je velice důležité vzít v úvahu její skladbu, takzvaný *stackup*. S dnešními výrobními procesy lze dosáhnout velice vysokého počtu vrstev a různých vlastností desky změnou použitých materiálů. S ohledem na počet vrstev je následně nutné dobře zvolit na jakých vrstvách budou rozmístěné zemnící a napájecí plochy a na kterých signály. V případě, že je návrh desky proveden nesprávně, může negativně ovlivnit funkčnost celého zařízení: zařízení bude vyzařovat rušení do okolí, bude citlivé na příjem rušení z okolí a nebude pracovat efektivně.

Pro svou aplikaci jsem využil desky plošných spojů o šesti vrstvách. Teoreticky by bylo možné provést routing i na čtyřvrstvé DPS, hustota signálů by však byla tak velká, že by nemuselo být možné dodržet optimální rozestupy a nejlepší praktiky. Rozhodl jsem se tedy, i za cenu vyšších výrobních nákladů, využít více vrstev.

Pro rozmístění vrstev jsem využil doporučení z [\[22\]](#page-59-11) a realizoval pořadí naznačené v tabulce [5.1.](#page-35-1) Obě vnější vrstvy na desce a vnitřní vrstva IN2 jsou určeny jako signálové, zbylé nevyužité plochy mezi signály jsem vyplnil rozlitou mědí připojenou na GND. Vnitřní vrstvy IN1 a IN4 jsou dedikované pouze pro rozlitou měď připojenou na GND. Ač by se mohlo zdát, že rozlitá měď ve dvou vrstvách je nadbytečná a bylo by možné jednu z vrstev využít jako signálovou, není tomu tak. Tato organizace mi umožní vést diferenciální datové páry bez obav na obou stranách desky plošného spoje se stejnými parametry. Zemnící vrstva co nejblíže vrstvám signálovým také zajistí cestu pro návratové proudy o co nejmenší impedanci. Poslední vrstva IN3 je dedikovaná jako napájecí a signálová zároveň. Opět je zde výhodou její pozice poblíž vrstvy zemnící. Z rovnice pro výpočet kapacity deskového kondenzátoru [5.1,](#page-34-2)

<span id="page-34-2"></span>
$$
C = \varepsilon \cdot \frac{S}{d} \tag{5.1}
$$

kde *S* je plocha desky a *d* vzdálenost mezi deskami je zřejmé, že s menší vzdáleností mezi deskami kondenzátoru roste jeho kapacita. Napájecí vrstva

<span id="page-35-1"></span>poblíž vrstvy zemnící tedy přirozeně tvoří blokovací kondenzátor, který ještě napomáhá elektrickým vlastnostem celé napájecí sítě.

| <b>Vrstva</b>   | Určení    |
|-----------------|-----------|
| <b>TOP</b>      | Signálová |
| IN1             | Zemnící   |
| IN2             | Signálová |
| IN <sub>3</sub> | Napájecí  |
| IN4             | Zemnící   |
| BOT             | Signálová |

**Tabulka 5.1:** Organizace vrstev DPS.

Mimo výběr pořadí vrstev bylo také nutné vybrat materiály pro výrobu desky a jejich tloušťky. Svou desku jsem se rozhodl vyrobit u firmy JLCPCB, využil jsem tedy jimi nabízený stackup s označením JLC06161H-3313A. Výhodou zmíněného stackupu je velice malá vzdálenost mezi vnějšími vrstvami a zemnícími vrstvami, pouze 0*,*0994 mm. Bohužel jsou však vnitřní vrstvy IN2 a IN3 od zemnících ploch odděleny relativně silným jádrem tloušťky 0*,*55 mm. Výrazně tedy klesne kapacita mezi zemnící a napájecí plochou. Tento stackup byl však v době návrhu DPS nejlepším dostupným na stránce výrobce, proto jsem jej i přes zmíněné kompromisy zvolil.

<span id="page-35-0"></span>

| layer       | <b>Material Type</b> | <b>Thickness</b> |                        |
|-------------|----------------------|------------------|------------------------|
| Layer       | Copper               | 0.035mm          |                        |
| Prepreg     | 3313*1               | 0.0994mm         |                        |
| inner Layer | Copper               | 0.0152mm         |                        |
| Core        | Core                 | 0.55mm           | 0.55mm (without copper |
| inner Layer | Copper               | 0.0152mm         |                        |
| Prepreg     | 2116*1               | 0.1088mm         |                        |
| inner Layer | Copper               | 0.0152mm         |                        |
| Core        | Core                 | 0.55mm           | 0.55mm (without copper |
| inner Layer | Copper               | 0.0152mm         |                        |
| Prepreg     | 3313*1               | 0.0994mm         |                        |
| Layer       | Copper               | 0.035mm          |                        |

**Obrázek 5.1:** Stackup JLC06161H-3313A. Převzato z [\[23\]](#page-59-1).

## <span id="page-36-0"></span>**5.2 Řídící procesor**

Při routingu řídícího procesoru jsem se primárně zaměřil na vhodné rozložení blokovacích kondenzátorů. U nich je nutné zajistit cestu k napájecím plochám s co možná nejmenší indukčností, aby blokovací kondenzátory efektivně pohlcovaly proudové špičky. Je tedy potřeba minimalizovat parazitní indukčnost cest ke kondenzátoru a velikost uzavírající se proudové smyčky. Základem je v tomto případě umístění kondenzátoru co nejblíže napájecím pinům a dobré prokovení do napájecích ploch.

Problémem při routingu řídícího procesoru se stalo jeho pouzdro. Jak jsem zmínil v kapitole [4.2,](#page-25-2) největší pouzdro ve kterém je mikrokontrolér dodáván je pouzdro aQFN, což je kombinace standardního BGA pouzdra a QFN pouzdra s chladící ploškou o vnějších rozměrech 7x7 mm. Kontaktní plošky pouzdra mají však průměr a vzájemný rozestup pouze 0*,*2 mm.

<span id="page-36-1"></span>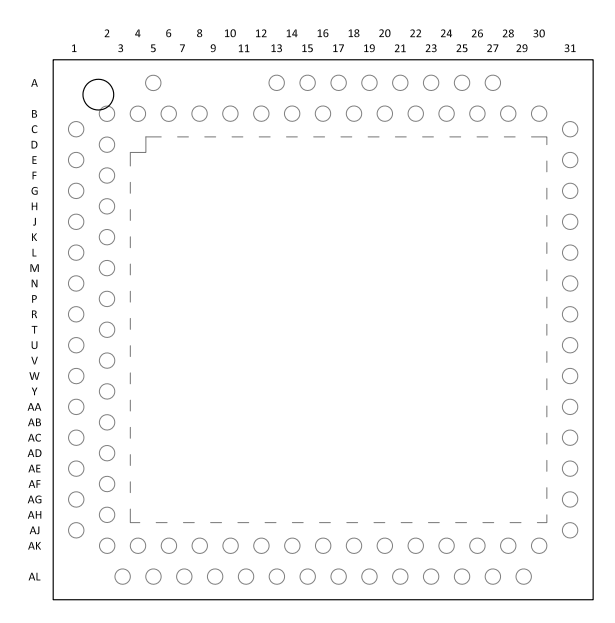

**Obrázek 5.2:** Pouzdro aQFN. Převzato z [\[15\]](#page-59-0).

Jelikož výrobce JLCPCB uvádí, že šířka nejmenšího vyrobitelného spoje a nejmenší mezery je 0*,*09 mm, viz [\[24\]](#page-59-12), nebylo by možné táhnout cesty z vnitřní řady plošek ven bez použití prokovů. Na prokovy mezi ploškami však také není dostatek prostoru a umístění obyčejných prokovů přímo do kontaktních plošek není žádoucí, jelikož může cín prosakující otvory v prokovech způsobit komplikace při pájení. Jediným možným řešením bylo v tomto případě využití přeplátovaných prokovů.

Přeplátované prokovy jsou zpočátku výrobního procesu naprosto shodné s klasickými prokovy. Po pokovení je však zaplněn otvor v prokovu epoxidem a ploška prokovu je opět pokovena. Tím vznikne prokov propojený do nižších vrstev ale neobsahující otvor, kterým by mohl být odsáván cín. Zároveň je možné prokov přímo použít jako pájecí plošku. Při použití přeplátovaných prokovů je tedy možné propojit vnitřní řady plošek do nižší vrstvy a cesty realizovat v ní. Jedinou nevýhodou je v tomto případě indukčnost přidaná prokovy. Napájecí piny, ke kterým musí být umístěny blokovací kondenzátory, jsou však rozmístěné v řadách vnějších a přidaná indukčnost tak není v mé aplikaci problémem.

Při rozmísťování blokovacích kondenzátorů v okolí mikrokontroléru jsem přihlédl k doporučení v datasheetu [\[15\]](#page-59-0). Zároveň jsem do blízkosti mikrokontroléru umístil krystalový oscilátor a QSPI paměť. Pro přeplátované prokovy jsem zvolil průměr vrtání 20 µm a velikost plošky 30 µm. Ploška by dle doporučení v katalogovém listu měla být v ideálním případě ještě menší, výrobce však neumožňuje výrobu menších prokovů. Výsledný routing okolo mikrokontroléru je vidět na obrázku [5.3.](#page-37-1)

<span id="page-37-1"></span>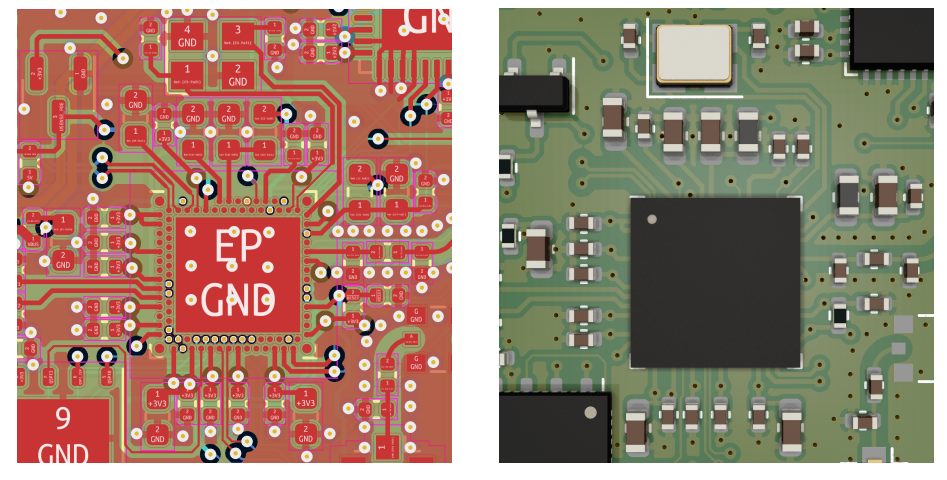

**(a) :** Pohled na routing. **(b) :** 3D pohled.

**Obrázek 5.3:** Rozmístění součástek a routing v okolí mikrokontroléru.

## <span id="page-37-0"></span>**5.3 Rychlé datové sběrnice**

Při použití rychlých datových sběrnic, jako je USB či Ethernet, je nutné začít o spojích na DPS uvažovat jako o vedení [\[25\]](#page-59-13). Výraznou roli tedy začne hrát dodržení správné impedance. Při špatně provedeném návrhu a tudíž nedodržení impedance požadované specifikací komunikačního standardu budou na vedení vznikat odrazy. Tyto odrazy pak typicky způsobují zarušení přenášené informace nebo se vyzáří do okolí jako elektromagnetické rušení. Nižší než očekávaná impedance vedení může mít také za následek přetížení vysílacích obvodů a jejich zbytečné zahřívání, které může vést k snížení životnosti či destrukci. Kromě správné impedance vedení vyžadují také vysokorychlostní sběrnice, u kterých jsou data přenášena paralelně či diferenciálně, správný souběh hran signálů [\[25\]](#page-59-13). Při rozdílných délkách vedení, resp. rozdílných dobách šíření signálu po vedení, může nastat případ, kdy nedorazí k přijímači hrany signálu ve stejnou dobu a může tak být přijímačem odečtena jiná než vyslaná hodnota.

### <span id="page-38-0"></span>**5.3.1 Diferenciální přenos**

Diferenciální přenos je způsob přenosu informace na fyzické vrstvě. Z dat se ve vysílači vytvoří dva shodné signály, pouze s opačnou polaritou, viz obrázek [5.4.](#page-38-2) Po dvou vodičích, typicky diferenciálním páru, se data přenáší do přijímače, který provede diferenci dvou přijatých signálů. Výstupem diference je signál obsahující zakódovanou informaci.

<span id="page-38-2"></span>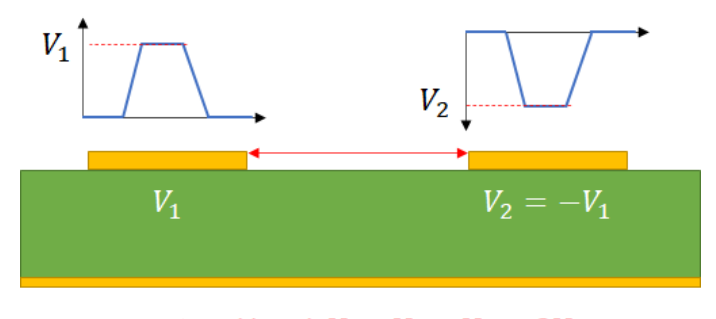

Signal level:  $V = V_1 - V_2 = 2V_1$ 

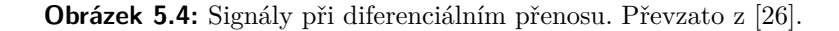

Výhodou diferenciálního přenosu je odolnost vůči souhlasnému rušení: přijímač signály odečítá, rušení se tedy, při nulovém časovém posunu mezi oběma polaritami signálu, odečte a přenesená data jím nejsou ovlivněna. Při vysílání se také kompenzují elektromagnetická pole v obou vodičích a minimalizuje se tak EMI. Nevýhodou je nutnost využití dvou vodičů pro přenos, tato nevýhoda je však silně kompenzována možnou dosažitelnou přenosovou rychlostí při diferenciálním přenosu. Díky svým vlastnostem je diferenciální přenos využit v nespočtu moderních rychlých sběrnic jako například USB, Ethernet, HDMI, SATA, LVDS či PCI-E.

### <span id="page-38-1"></span>**5.3.2 Diferenciální pár**

Diferenciální pár je symetrické vedení o dvou vodičích určené pro přenos diferenciálních signálů. Toto vedení má specificky uzpůsobené vlastnosti, primárně impedanci, vhodné pro přenos dle využívaného standardu. V kabelech jsou poté diferenciální páry nejčastěji realizovány pomocí kroucené dvojlinky. U desek plošných spojů se diferenciální pár realizuje pomocí dvou pospolu vedených cest o stejné šířce, oddělených přesně definovanou mezerou. Typicky je pod tímto vedením rozlita zemnící plocha.

Jelikož každý přenosový standard definuje požadovanou impedanci diferenciálního páru, je nutné volit mezeru a šířku cesty dle výsledné požadované impedance. Šířku a mezeru by bylo možné dopočítat dle rovnic odvozených pro tento účel, vstupuje do nich však velké množství proměnných a tudíž je jednodušší využít některý z dostupných výpočetních nástrojů. Tyto nástroje typicky implementují velmi přesný výpočet a umožňují vstupní parametry zadat jednoduše v grafickém rozhraní. Já jsem pro své výpočty využil nástroj PCB Calculator integrovaný do softwaru KiCad.

### <span id="page-39-0"></span>**5.3.3 USB**

Dle specifikace USB má být impedance páru pro diferenciální signál Z<sub>diff</sub> rovna 90 Ω a impedance páru pro souhlasný signál  $Z_{\text{comm}}$  rovna 30 Ω. Po zadání parametrů mé DPS do výpočetního nástroje PCB Calculator jsem zvolil šířku spoje 162*,*3 µm a mezeru mezi spoji 100 µm. Pár s těmito parametry má mít dle výpočetního nástroje diferenciální impedanci 90*,*026 Ω, viz obrázek [5.5.](#page-39-1) Impedanci pro souhlasný signál  $Z_{\text{comm}}$  lze dopočíst z impedance  $Z_{\text{even}}$ (impedance jedné cesty při buzení souhlasným signálem) jako  $Z_{\text{comm}} = Z_{\text{even}}$ .  $0,5 = 61,997 \cdot 0,5 = 30,999 \Omega$ . Tyto výsledky jsou v doporučované toleranci ±10% dle [\[27\]](#page-60-3) a jsou tedy naprosto dostatečné, obvzláště při využívání USB pouze v pomalejším módu full speed.

<span id="page-39-1"></span>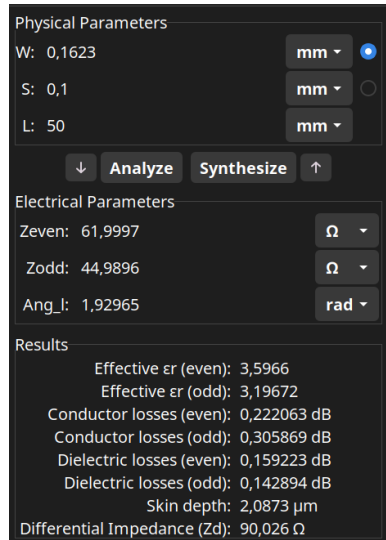

**Obrázek 5.5:** Výpočet parametrů diferenciálního páru USB.

Po výpočtu jsem zadal návrhová pravidla pro šířku a mezeru páru do návrhového softwaru a provedl routing páru, který je vidět na obrázku [5.6.](#page-39-2)

<span id="page-39-2"></span>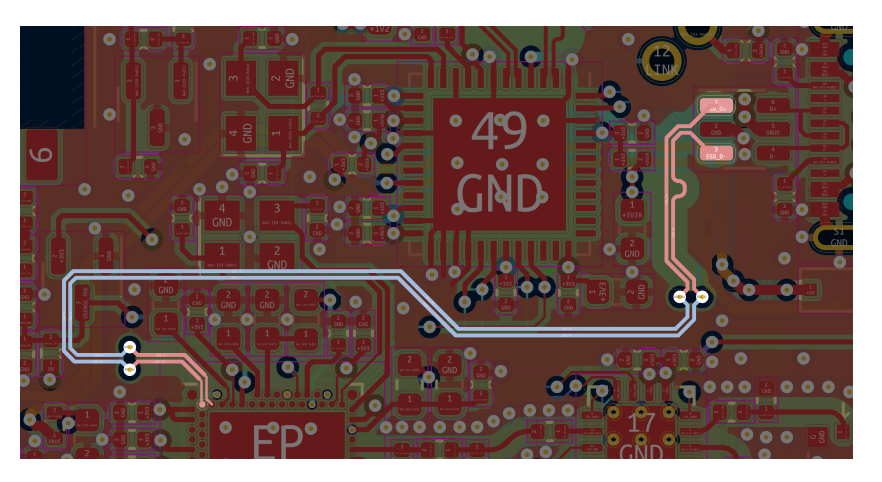

**Obrázek 5.6:** Diferenciální pár USB.

Navíc jsem také přidal odstup páru od okolní rozlité mědi, která by měla na výsledné parametry páru vliv. Při routingu u mikroprocesoru jsem byl nucen návrhová pravidla porušit a využít tenčích cest, aby bylo možné napojit se na malé plošky. Toto porušení je však na tak malé délce vedení, že by nemělo být na výsledných vlastnostech znatelné. Také jsem byl nucen vést pár z velké části ve spodní vrstvě desky. Tato skutečnost však nemá na pár vliv, jelikož je skladba desky symetrická a pár ve vrstvě BOT má stejné parametry jako ve vrstvě TOP. Jediné možné ztráty se v tomto případě mohou tvořit na prokovech do spodní vrstvy, které tvoří na vedení nehomogenitu. U konce diferenciálního páru (na obrázku [5.6](#page-39-2) vpravo) jsem také dorovnal délky obou vodičů pomocí meandru. Tímto jsem zajistil shodnou dobu šíření signálů na obou vodičích.

#### <span id="page-40-0"></span>**5.3.4 Ethernet**

Diferenciální impedance párů pro Ethernet má být  $100 \Omega$ , viz [\[28\]](#page-60-4). Parametry jsem opět zadal do výpočetního nástroje a pro šířku cesty 150 µm a šířku mezery 150 µm obdržel aproximovanou impedanci  $Z_{\text{diff}} = 99,1838 \Omega$ , viz obrázek [5.7.](#page-40-1) Po uvážení tolerance ±10% doporučené v [\[28\]](#page-60-4) lze opět prohlásit, že dopočtené hodnoty impedance jsou dostačující.

<span id="page-40-1"></span>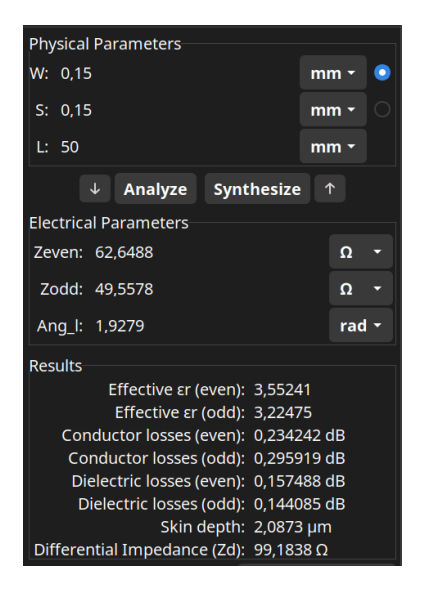

**Obrázek 5.7:** Výpočet parametrů diferenciálního páru Ethernetu.

Po zadání parametrů do návrhového softwaru jsem opět provedl routing, viz obrázek [5.8.](#page-41-2) I u ethernetového diferenciálního páru jsem přidal odstup rozlité mědi. Byl jsem také nucen, kvůli pozici konektoru a řídícího integrovaného obvodu, kompenzovat vzájemnou délku obou párů, nikoli pouze vodičů v páru, jelikož Ethernet používá k přenosu páry dva. Meandr pro kompenzaci délky párů je vidět na obrázku nahoře. Meandry pro kompenzaci délky vodičů v páru jsou umístěny u integrovaného obvodu a u konektoru.

<span id="page-41-2"></span>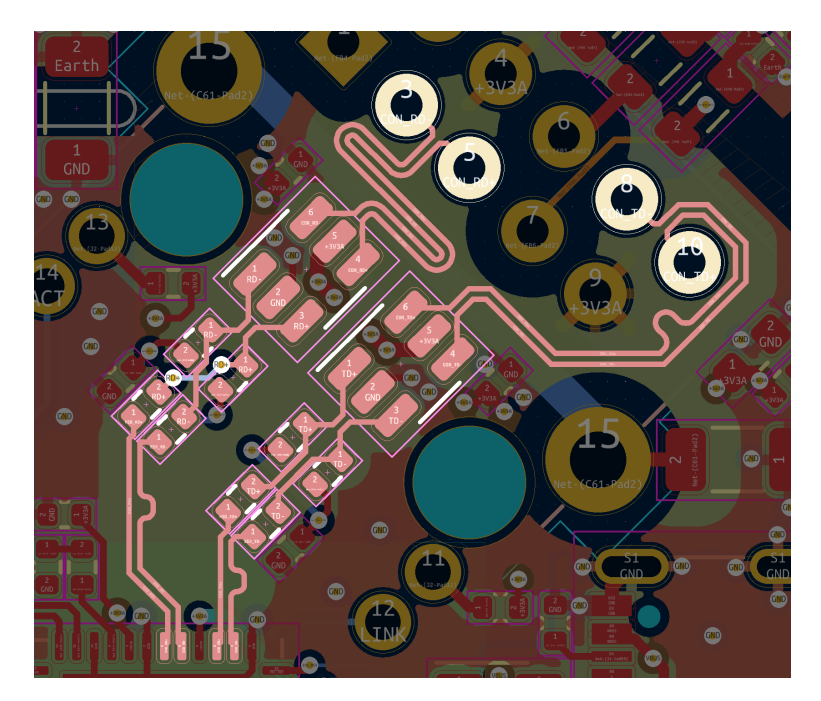

**Obrázek 5.8:** Diferenciální páry Ethernetu.

Na obrázku je také vidět, že jsem nebyl z technických důvodů schopen kvůli realizaci pinoutu konektoru dodržet větší izolační vzdálenost mezi datovými linkami a piny pro napájení PoE (piny 1, 2, 6 a 7). Ačkoliv jsem tedy implementoval izolovaný spínaný zdroj s izolačním napětím 1500V, je pravděpodobné, že piny PoE a datové linky jsou u sebe tak blízko, že izolační bariéra nedodrží požadavek 1500 V. Odstup cest a pinů jsem v tomto místě maximalizoval, izolační drážka, která by mohla problém vyřešit, by ale nebyla v těchto místech vyrobitelná. Pro návrh desky bych tedy v příští revizi volil jiný konektor, se kterým je možné dostatečné izolace dosáhnout.

## <span id="page-41-0"></span>**5.4 RF sekce na DPS**

Jelikož se na mé DPS nachází krom datových sběrnic také RF transceiver, bylo nutné na desce realizovat i vedení pro RF signál a anténu, která jej vyzáří. Při návrhu vedení bylo také velice důležité dbát na správná návrhová pravidla a správné impedance, speciálně proto, že odrazy na tomto vedení mohou mít na elektromagnetickou kompatibilitu zařízení při nesprávném provedení fatální vliv a mohou vést ke zničení citlivých obvodů v transceiveru.

#### <span id="page-41-1"></span>**5.4.1 Páskové vedení**

Pro vedení RF signálu jsem se ve své aplikaci rozhodl využít strukturu koplanárního vedení s uzemněnou plochou, schematicky znázorněnou na obrázku [5.9.](#page-42-1) Skládá se z vodivého pásku šířky *W* a tloušťky *T* ležícího na dielektrickém substrátu výšky *H*. Pásek je z obou stran obklopen vodivou uzemněnou plochou, která je od pásku oddělena mezerou šířky *S*. Na spodní straně substrátu se poté nachází uzemněná vodivá plocha.

<span id="page-42-1"></span>Tento typ vlnovodné struktury zakládá na výhodách obyčejného koplanárního vedení, primárně malých rozměrech a dobré vyrobitelnosti. Přidáním zemnící plochy, a typicky ještě stínění prokovy, viz [5.4.3,](#page-43-0) však dosahuje mnohem lepšího odstínění přenášeného signálu. V miniaturizovaných zařízeních je tedy hojně využívaný, jelikož poskytuje velmi malé vyzařování do okolí a nezaruší tak zbytek zařízení.

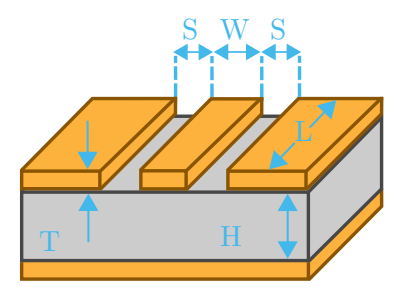

**Obrázek 5.9:** Koplanární vedení s uzeměnou plochou. Převzato z [\[29\]](#page-60-1).

Pro výpočet parametrů koplanárního vlnovodu jsem opět využil integrovaného nástroje PCB Calculator. Jelikož jsou všechny obvody přizpůsobeny na 50 Ω, bylo nutné u vedení dodržet shodnou charakteristickou impedanci. Tomu v mém případě odpovídá koplanární vedení s šířkou pásku i mezery 200 µm. Impedance takového vedení je dle výpočetního nástroje 50*,*35 Ω, viz obrázek [5.10.](#page-42-2) Pro mou délku vedení, která je cca 30 mm, pak výpočetní nástroj odhadl i velikost útlumu ve vodiči a v dielektriku na frekvenci 2*,*4 GHz na 0*,*255 dB.

<span id="page-42-2"></span>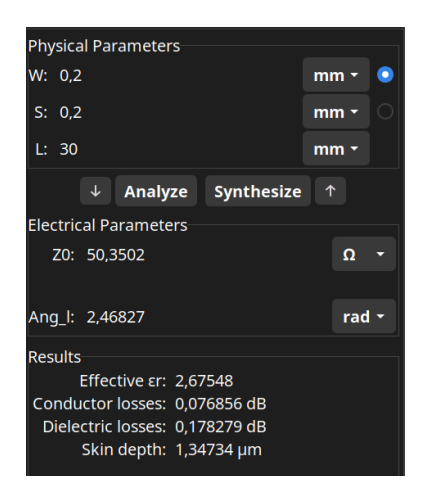

**Obrázek 5.10:** Impedance koplanárního vedení s uzeměnou plochou.

### <span id="page-42-0"></span>**5.4.2 Ohyby vedení**

Jelikož jsem byl ve své aplikaci omezen místem, nebylo možné vést vlnovodnou strukturu přímo, bez ohybů. Každý ohyb pro vedení však znamená možné ztráty způsobené změnou charakteristické impedance v místě ohybu a také různou délkou šíření na vnitřní a vnější straně ohybu. Tyto vlivy je nutné při návrhu minimalizovat. Ohyby ve vlnovodných strukturách se typicky realizují dvěma metodami: zaobleným ohybem nebo zkoseným ohybem.

Zaoblený ohyb vedení je jednodušší realizovat. Šířka *W* vodivého pásku zůstává ve všech místech ohybu shodná, není tedy nutné dopočítávat dodatečné rozměry. Jediné důležité pravidlo hovoří o poloměru ohybu. Aby se na vedení neprojevil jeho vliv, je nutné aby jeho poloměr byl větší než trojnásobek šířky vodivého pásku *W*, tedy *R >* 3*W*. Toto pravidlo vychází z měření v [\[30\]](#page-60-5), strana 50, graf g.

Zkosený ohyb je náročnější na realizaci, jelikož vyžaduje pro zachování správné impedance dopočet zkosení. Pro vedení se šířkou pásku *W* a výškou dielektrika *H* lze zkosení *X* vypočítat dle rovnice [5.2](#page-43-2) převzaté z [\[31\]](#page-60-6), vzorec 5.

<span id="page-43-2"></span>
$$
X = \frac{W}{\sqrt{2}} \cdot \left(0, 52 + 0, 65 \cdot e^{-1,35 \cdot \frac{W}{H}}\right) \tag{5.2}
$$

Tato rovnice má omezenou platnost pouze pro  $0,25 \leq \frac{W}{H} \leq 2,75$  a pro  $2, 5 \leq \varepsilon_r \leq 25$ .

<span id="page-43-1"></span>Pro své zařízení jsem, primárně kvůli jednoduchosti realizace, tvořil ohyby vedení zaoblením.

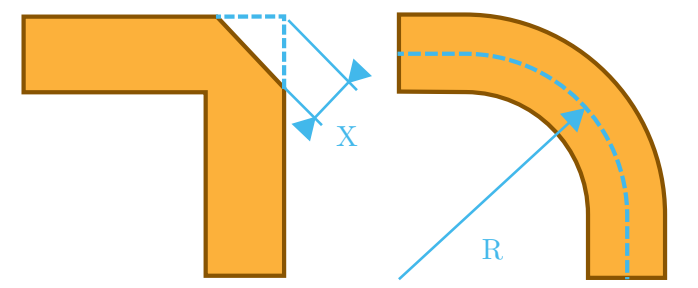

**Obrázek 5.11:** Ohyby ve vlnovodu.

#### <span id="page-43-0"></span>**5.4.3 Stínění prokovy**

Jak jsem zmínil v kapitole [5.4.1,](#page-41-1) stínění prokovy, také *via fencing*, je při návrhu vlnovodů velice rozšířenou praktikou využívanou primárně pro vylepšení izolace vlnovodu od zbytku DPS. Realizuje se přidáním prokovů do rozlité zemnící plochy po celé délce vlnovodu. Pokud se dodrží dostatečně malá mezera mezi prokovy, nejméně $\frac{\lambda}{10},$ optimálně pak $\frac{\lambda}{20}$ kde $\lambda$ je vlnová délka přenášeného signálu, vznikne klec, která vlnovodnou strukturu velice dobře odstíní. Simulace vyzařování ze stíněného vlnovodu je možné nalézt například v [\[32\]](#page-60-7). Schematický příklad stínění je na obrázku [5.12.](#page-44-1)

<span id="page-44-1"></span>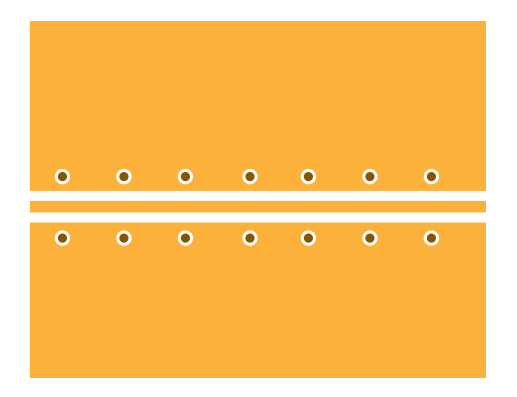

**Obrázek 5.12:** Stínění vlnovodu prokovy.

### <span id="page-44-0"></span>**5.4.4 Anténa**

Antény integrovatelné na DPS jsou typicky dvojího typu. Buď anténa na čipu, která se na desku osadí jako SMD součástka, nebo anténa vyleptaná přímo do motivu mědi na desce. Já jsem se pro své zařízení rozhodl využít anténu vyleptanou na motiv z důvodu výrobních nákladů. Bylo by jistě možné anténu navrhnout specificky pro mé zařízení, rozhodl jsem se však využít existující řešení, konkrétně anténu SWRA117D navrženou firmou Texas In-struments [\[33\]](#page-60-2). Jedná se o invertovanou F anténu se vstupní impedancí  $50\,\Omega$ na 2*,*45 GHz. Nemělo by tedy být nutné ji přizpůsobovat, jelikož impedance vedení na DPS je shodně  $50 \Omega$ . Disponuje také velmi malými rozměry, konkrétně 15,2mm x 5,7mm. Šířka pásma antény, definována v dokumentaci antény jako interval kde je více než 90 % vstupního výkonu vyzářeno anténou, je ve volném prostoru 250 MHz. Výkres antény je na obrázku [5.13,](#page-44-2) rozměry jsou specifikovány v dokumentaci.

<span id="page-44-2"></span>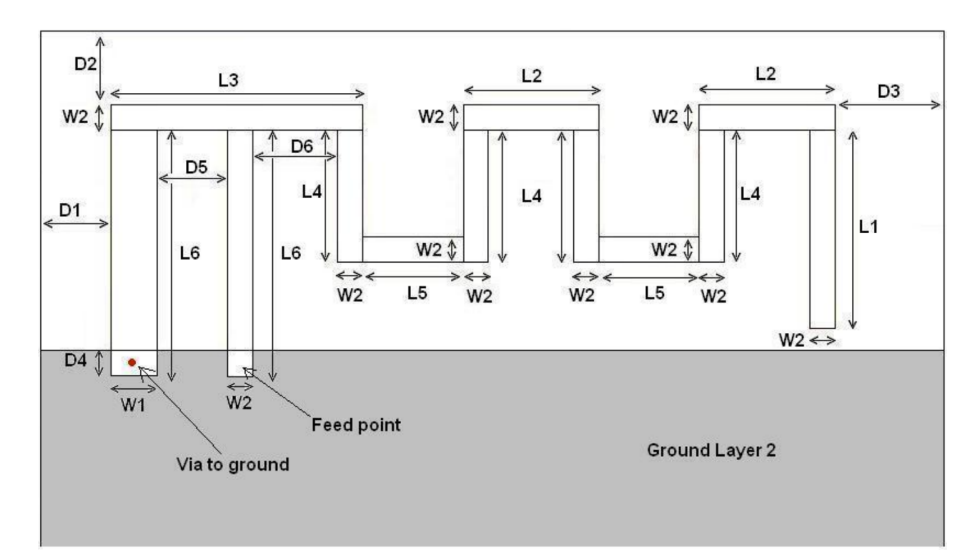

**Obrázek 5.13:** Anténa SWRA117D. Převzato z [\[33\]](#page-60-2).

## <span id="page-45-0"></span>**5.5 Finální DPS**

Zkompletovaný návrh desky plošného spoje jsem ponechal vyrobit u firmy JLCPCB se všemi potřebnými procesy jako jsou přeplátované prokovy a řízená impedance. K desce jsem si také nechal vyhotovit osazovací šablonu pro zjednodušení následného osazení. Vyrenderovaná deska plošných spojů je na obrázku [5.14.](#page-45-1) Desku jsem osadil ručně, za pomoci pájecí pasty, šablony a horkovzdušné stanice. Osazená deska je vyfocena na obrázku [5.15.](#page-45-2) Motivy jednotlivých vrstev mědi jsou poté na obrázcích [5.16,](#page-46-0) [5.17](#page-46-1) a [5.18.](#page-46-2)

<span id="page-45-1"></span>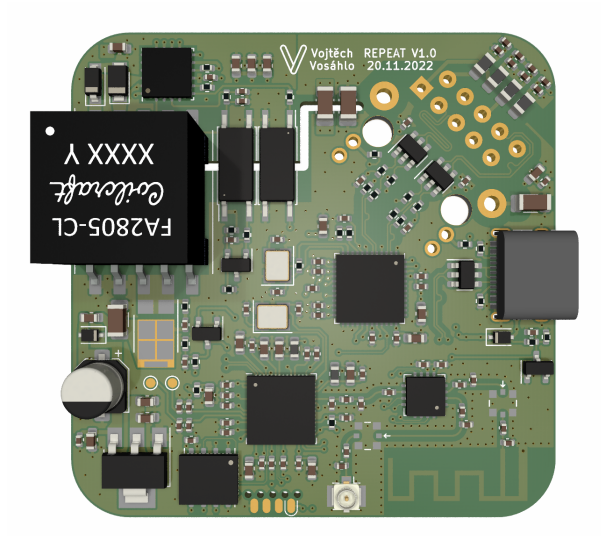

**Obrázek 5.14:** Render desky plošných spojů.

<span id="page-45-2"></span>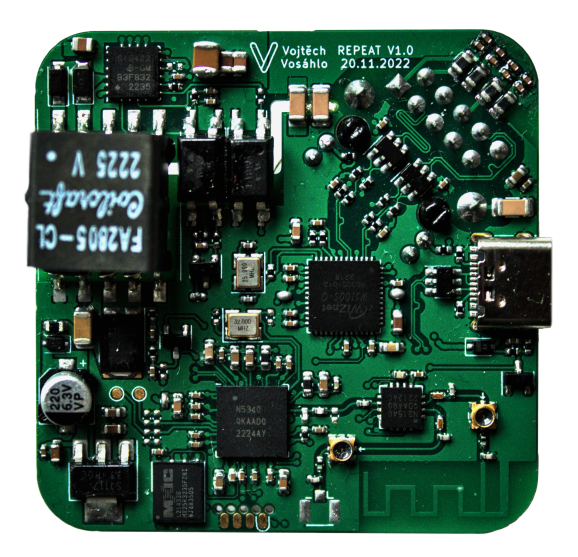

**Obrázek 5.15:** Osazená DPS.

<span id="page-46-0"></span>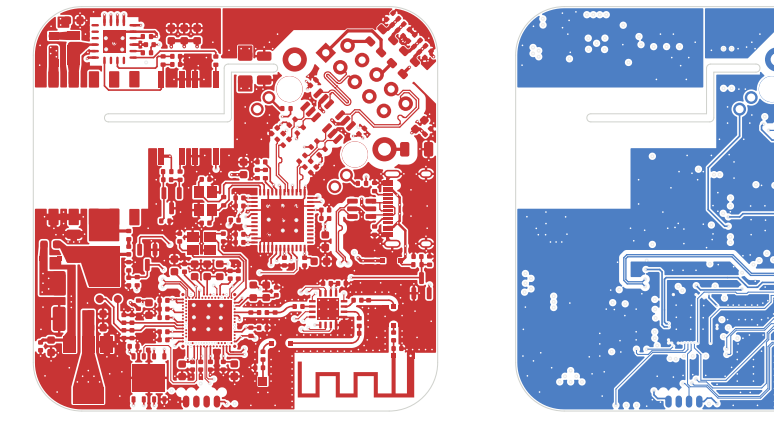

**(a) :** Vrstva TOP. **(b) :** Vrstva BOT.

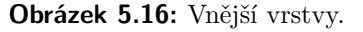

<span id="page-46-1"></span>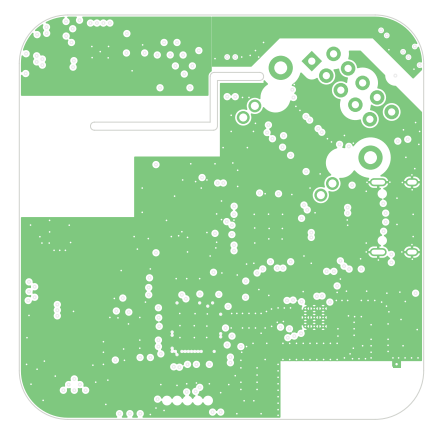

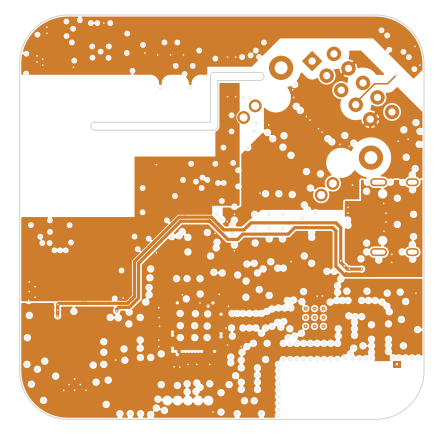

**(a) :** Vrstva IN1 (zemnící). **(b) :** Vrstva IN2 (signálová).

**Obrázek 5.17:** Vnitřní vrstvy IN1 (zemnící) a IN2 (signálová).

<span id="page-46-2"></span>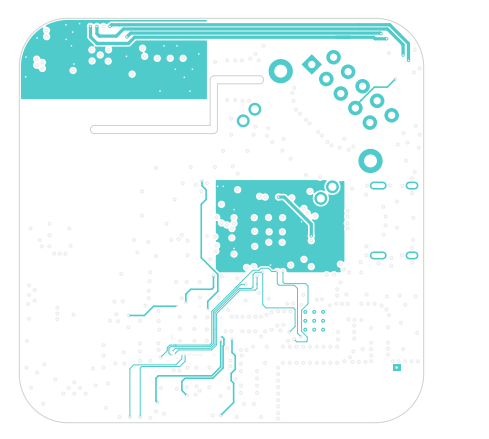

**(a) :** Vrstva IN3 (napájecí). **(b) :** Vrstva IN4 (zemnící).

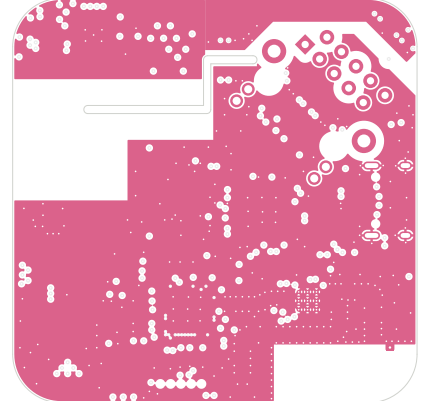

**Obrázek 5.18:** Vrstvy IN3 (napájecí) a IN4 (zemnící).

# <span id="page-48-0"></span>**Kapitola 6**

# **Mechanická zástavba**

Aby bylo možné zařízení jednoduše namontovat na zeď či strop, rozhodl jsem se pro něj navrhnout mechanickou zástavbu. Hlavním požadavkem na tento návrh byla možnost uchycení za pomoci dvou děr pro šrouby. Dále pak jednoduchá rozebíratenost. V neposlední řadě také jednoduchý design tak, aby nepůsobila krabička v domácnosti rušivě. Krabičku jsem navrhl v softwaru Fusion 360 s intencí realizovat její výrobu 3D tiskem. Na obrázku [6.1](#page-48-1) je vidět umístění desky plošných spojů v krabičce a rozložení úchytných děr spolu s průchodkou na ethernetový kabel.

<span id="page-48-1"></span>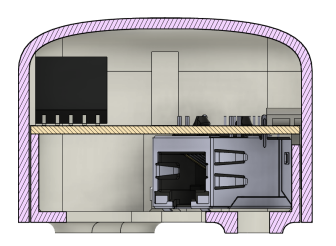

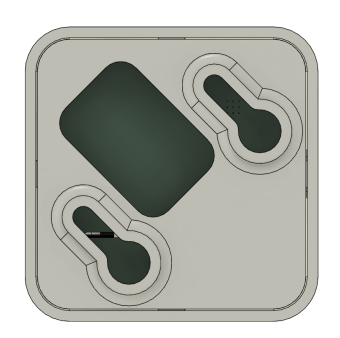

**(a) :** Pohled v řezu. **(b) :** Pohled na díry pro ukotvení krabičky. **Obrázek 6.1:** Navržená krabička pro DPS.

<span id="page-48-2"></span>Na obrázku [6.2](#page-48-2) je vyrenderovaná krabička v zavřeném a otevřeném stavu.

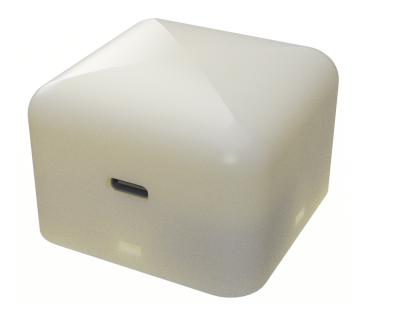

**(a) :** Pohled na celou uzavřenou krabičku. **(b) :** Vnitřní umístění DPS.

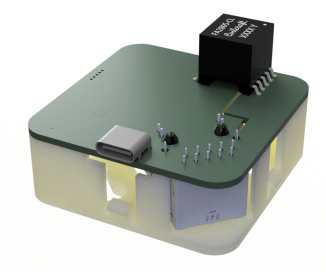

**Obrázek 6.2:** Rendery navržené krabičky.

6. Mechanická zástavba **.................................**

Oba díly krabičky drží pohromadě plastové úchytky na spodní části, které se při uzavření zacvaknou do otvorů v části horní. Takto je krabička jednoduše rozebíratelná bez nutnosti využití dalšího nářadí. Krabičku jsem ponechal vytisknout na FDM 3D tiskárně z materiálu PLA.

# <span id="page-50-0"></span>**Kapitola 7**

# **Ověření funkčnosti zařízení**

### <span id="page-50-1"></span>**7.1 Přizpůsobení a ladění antény**

Prvním krokem při ověření správné funkčnosti zařízení bylo proměření parametrů antény na DPS. I přesto, že byla anténa navržena na rezonanční frekvenci 2*,*45 GHz, je velice pravděpodobné, že vlivem osazení okolních součástek, jiným materiálem DPS a dalšími vlivy, se rezonanční frekvence antény výrazně odchýlí od navrhované hodnoty. Výše zmíněné faktory mají vliv také na přizpůsobení antény, které bylo nutné ověřit. Pro měření přizpůsobení a rezonanční frekvence antény jsem využil vektorového analyzátoru NanoVNA-F V2, připojení k anténě jsem provedl pomocí měřicích bodů zmíněných v kapitole [4.3](#page-28-0) a provedl měření S parametrů. Před měřením jsem však byl nucen přesunout část přizpůsobovacích obvodů z obrázku [4.4](#page-28-2) (konkrétně komponenty L5, L6 a C62, C63) před měřicí konektor k nRF21540, jelikož jsem je při návrhu umístil chybně až za něj. Po přesunutí a proměření celého frekvenčního pásma jsem zjistil, že rezonanční frekvence antény byla místo navrhovaných 2*,*45 GHz posunuta na 1*,*7 GHz, jak je vidět z grafu [7.1.](#page-50-2)

<span id="page-50-2"></span>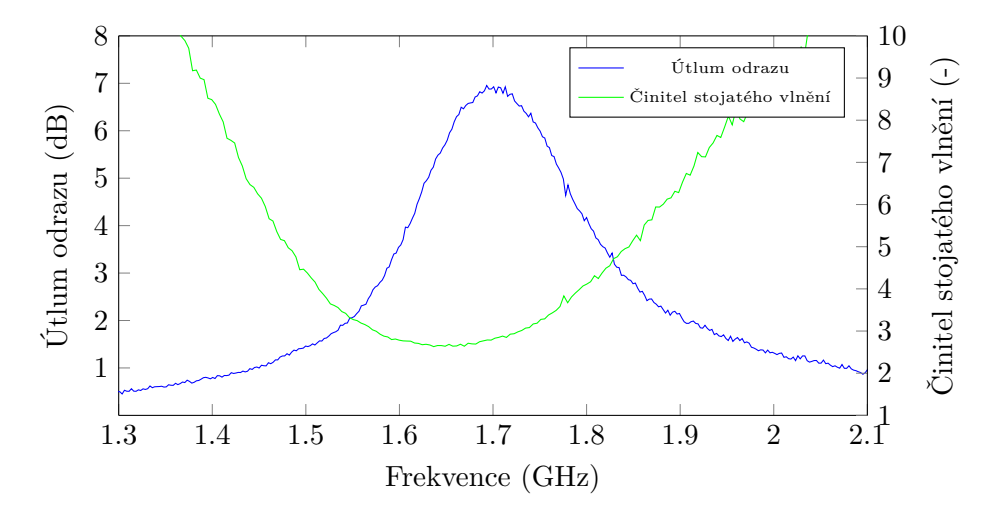

**Obrázek 7.1:** Závislost činitele stojatého vlnění a útlumu odrazu antény na frekvenci před přizpůsobením a laděním.

Anténa je na této posunuté frekvenci navíc velice špatně přizpůsobena. Útlum odrazu na rezonanční frekvenci je pouze 6*,*95 dB, ač by se měl u přizpůsobené antény v jejím frekvenčním pásmu dle [\[33\]](#page-60-2) pohybovat nad hranicí 10 dB. Stejně tak je nepřizpůsobení vidět na činiteli stojatého vlnění, který by měl být dle [\[33\]](#page-60-2) v celém pásmu 2*,*4 GHz - 2*,*5 GHz pod hodnotou 2, jeho minimální hodnota 2*,*63 je tedy v tomto případě nad limitem. Na smithově diagramu [7.2](#page-51-0) je poté přesně vidět chybná impedance, která by při optimálním přizpůsobení měla být umístěna ve středu diagramu.

<span id="page-51-0"></span>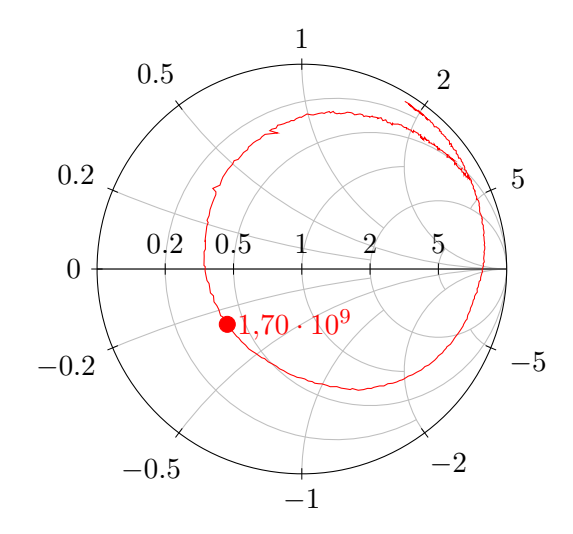

**Obrázek 7.2:** Smithův diagram antény před přizpůsobením a laděním. Změřená rezonanční frekvence antény 1*,*7 GHz je vyznačena červeným bodem.

Rezonanční frekvenci antény jsem upravil jejím postupným zkracováním tak, aby došlo k posuvu na 2*,*45 GHz. Přizpůsobení po posuvu frekvence nebylo nutné provádět. Závislost činitele stojatého vlnění a útlumu odrazu na frekvenci pro naladěnou přizpůsobenou anténu je vidět na grafu [7.3.](#page-51-1)

<span id="page-51-1"></span>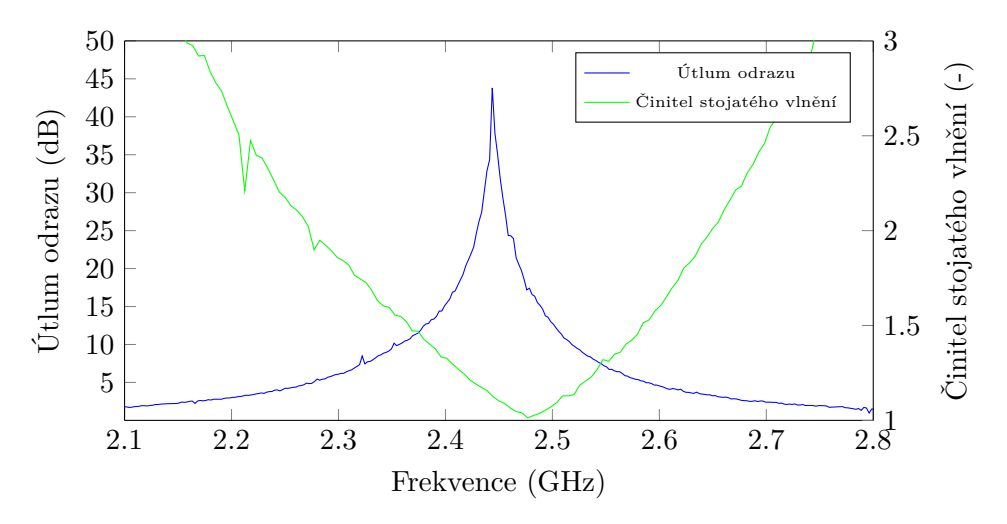

**Obrázek 7.3:** Závislost činitele stojatého vlnění a útlumu odrazu antény na frekvenci po přizpůsobení a naladění.

**...................................** 7.2. Nahrání software

Z obou průběhů je zřejmé, že se anténu povedlo velice dobře naladit. Útlum odrazu v celém pásmu 2*,*4 GHz - 2*,*5 GHz se pohybuje nad hranicí 15 dB, což velice dobře odpovídá měření v [\[33\]](#page-60-2). Činitel stojatého vlnění se také pohybuje pod limitem 2 stanoveném v [\[33\]](#page-60-2). Ze smithova diagramu [7.4](#page-52-2) je zřejmé, že je impedance antény téměř čistě reálná, její číselná hodnota při frekvenci  $2,45$  GHz je  $(50,600 - 0,005i)$  Ω.

<span id="page-52-2"></span>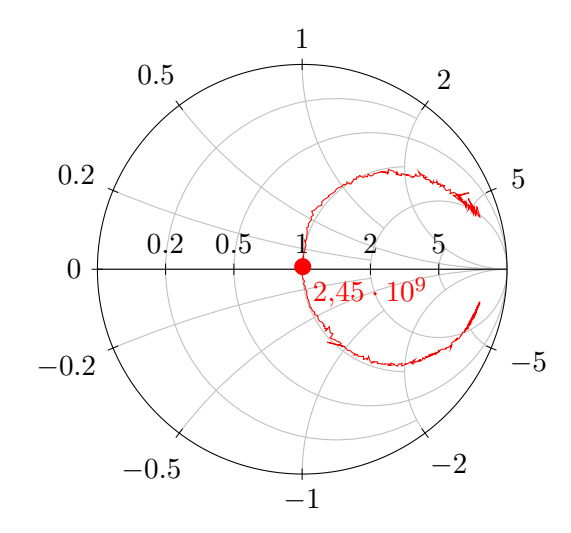

**Obrázek 7.4:** Smithův diagram antény po přizpůsobení a naladění. Změřená rezonanční frekvence antény 2*,*45 GHz je vyznačena červeným bodem.

### <span id="page-52-0"></span>**7.2 Nahrání software**

Dalším krokem při hlubším ověření funkčnosti zařízení bylo spojení programátoru s mikrokontrolérem a nahrání software. Pro zjednodušení vývojového procesu jsem se rozhodl využít podpory mikrokontroléru nRF5340 v Zephyr RTOS a otestování zařízení provést pomocí tohoto operačního systému.

#### <span id="page-52-1"></span>**7.2.1 Zephyr RTOS**

Zephyr je operační systém reálného času optimalizovaný pro embedded zařízení s velmi omezeným výpočetním výkonem. Zároveň je však škálovatelný a velice flexibilní, lze jej tedy přizpůsobit téměř libovolné aplikaci. Ve svém jádru integruje velké množství podporovaných zařízení, architektur a periferií, vývoj aplikace tedy může být omezen pouze na psaní funkčního kódu bez nutnosti vývoje driverů a obslužných rutin například pro ethernetový stack [\[34\]](#page-60-8). Kromě této podpory poskytuje také mnoho příkladů urychlujících fázi softwarového vývoje při testování.

### <span id="page-53-0"></span>**7.2.2 Driver pro W5100**

Ačkoliv má Zephyr výbornou podporu periferních obvodů, chyběla v něm v mém případě podpora ethernetového rozhraní W5100S. Díky jednoduché rozšiřitelnosti systému jsem však byl schopen vytvořit vlastní driver pro toto rozhraní a ověřit tak jeho funkčnost. Má implementace majoritně využívá existujícího driveru pro velice populární rozhraní W5500. To má ale oproti W5100S více dostupných socketů a paměti. Bylo tedy nutné upravit paměťové rozsahy. Dále jsem upravil zápis a adresaci některých registrů, které se v rozhraní W5100S nevyskytují a způsob přenosu adresy v SPI rámci. Výsledný softwarový modul driveru je dostupný z [\[35\]](#page-60-9).

### <span id="page-53-1"></span>**7.3 Ověření dosahu**

Pro ověření funkčnosti vysokofrekvenčních obvodů jsem zvolil test dosahu při použití standardu Bluetooth Low Energy. Test jsem realizoval na přímou viditelnost bez jakýchkoliv překážek a pro porovnání jej provedl pro mé zařízení, BLE adaptér který aktuálně ve své chytré domácnosti využívám a mobilní telefon. Výše zmíněná zařízení sloužila pouze jako přijímače. Porovnání dosahu při vysílání jsem nerealizoval, vzhledem k tomu, že vliv funkčnosti vysokofrekvenčních obvodů je při příjmu i vysílání shodný a IoT brána při reálném provozu v domácnosti data primárně přijímá. Ze stejného důvodu jsem test nerealizoval pro standard Zigbee, jelikož přenos probíhá ve stejném frekvenčním pásmu. U Zigbee lze však očekávat lepší dosah, vzhledem k použití nižší přenosové rychlosti, viz [2.4.2.](#page-17-0)

Jako vysílač jsem využil teplotního čidla Xiaomi LYWSD03MMC s upraveným firmware. Čidlo LYWSD03MMC je vybaveno Bluetooth 4.2 transceiverem TLSR8251 s maximálním vysílacím výkonem až 10 dBm, já jsem však zařízení nakonfiguroval na vysílací výkon −19*,*27 dBm, abych simuloval útlum na trase způsobený překážkami typickými pro provoz v domácnosti. Je důležité zmínit, že BLE 4.2 narozdíl od novějšího 5.0 nepodporuje nižší přenosové rychlosti než 1 Mbit*/*s. U BLE 5.0 existuje podpora tzv. *coded PHY*, tedy aplikace dopředné korekce chyb na fyzické vrstvě, která při snížení přenosové rychlosti až na 125 kbit*/*s zvýší odolnost při přenosu a tedy i dosah zařízení až na dvojnásobek. Čidlo při měření každou sekundu vysílalo advertising packet s daty a ten byl výše zmíněnými přijímači dekódován. V tabulce [7.1](#page-54-0) uvádím pro každé z porovnávaných zařízení vzdálenost od vysílače při které došlo k výpadku komunikace a průměrnou úroveň výkonu detekovanou přijímačem těsně před výpadkem komunikace.

| Zařízení        | Dosah $(m)$ | Výkon při ztrátě spojení (dBm) |
|-----------------|-------------|--------------------------------|
| USB adaptér     |             | -86                            |
| Mobilní telefon |             | -101                           |
| Mé zařízení     |             | -99                            |

<span id="page-54-0"></span>**Tabulka 7.1:** Porovnání dosahu BLE USB adaptéru, mobilního telefonu a mého zařízení.

Z porovnání je zřejmé, že mé dosavadní řešení pomocí Bluetooth adaptéru je silně neefektivní. Adaptér přestal být schopen dekódovat packety už ve vzdálenosti 4 m od vysílače. Z poměrně vysokého výkonu při ztrátě spojení, konkrétně −86 dBm, lze usuzovat, že transceiver využívaný v adaptéru má výrazně nižší citlivost příjmu než ostatní testovaná zařízení. Mobilní telefon při příjmu dosáhl mnohem lepšího výsledku, kvůli vyššímu útlumu se však úroveň signálu dostala na kritickou hranici citlivosti přijímače dříve a komunikace se přerušila ve vzdálenosti 26 m. Nejlepší dosah mělo v testu mé zařízení s dosahem 34 m, tedy 30% zlepšením oproti mobilnímu telefonu. Výsledek měření dosahu tedy správně koreluje s měřením přizpůsobení vysokofrekvenčních obvodů a ladění antény a potvrzuje, že bylo provedeno korektně a zařízení má oproti konkurenčním zařízením při bezdrátové komunikaci velmi dobré parametry.

# <span id="page-56-0"></span>**Kapitola 8**

**Závěr**

Ve své práci jsem definoval pojem Internetu Věcí a nastínil funkčnost základních prvků této sítě a používaných komunikačních standardů. Provedl jsem průzkum trhu a na základě nedostatků zjištěných u dostupných zařízení jsem navrhl vlastní koncepci. Svou koncepci jsem nejdříve realizoval schematicky a následně provedl návrh plošného spoje. Zmínil jsem důležité kroky při návrhu plošného spoje integrujícího vysokofrekvenční vedení a rychlé datové sběrnice a rozebral tuto problematiku. Nastínil jsem také všeobecné praktiky při návrhu vícevrstvých plošných spojů. Výslednou DPS jsem ponechal vyrobit a osadil veškeré komponenty. V neposlední řadě jsem otestoval funkčnost mého zařízení, proměřil jeho parametry a provedl porovnání dosahu příjmu se stávajícím řešením, které ve své chytré domácnosti využívám.

Z měření je zřejmé, že mé zařízení je plně funkční a v porovnání s komerčními řešeními vykazuje výrazně lepší parametry jako například vyšší dosah při příjmu a lepší vybavenost a konektivitu. Zároveň je díky využití nejmodernějších technologií připraveno na další vývoj v oblasti Internetu Věcí.

# <span id="page-58-0"></span>**Příloha A**

## **Bibliografie**

- <span id="page-58-6"></span>1. MADZA, Afa. Internet of Things (IoT): Concepts, Concerns & Applications [online]. 2018 [cit. 2023-05-02]. Dostupné z: [https://medium.com/](https://medium.com/@The_Mad_Zaafa/internet-of-things-iot-concepts-concerns-applications-c0647473b461) @The Mad Zaafa/internet- of-things-iot- concepts- concerns[applications-c0647473b461](https://medium.com/@The_Mad_Zaafa/internet-of-things-iot-concepts-concerns-applications-c0647473b461).
- <span id="page-58-1"></span>2. *What is an IoT Gateway [obrázek]* [online]. 2017. [cit. 2023-04-04]. Dostupné z: [https://openautomationsoftware.com/open-automation](https://openautomationsoftware.com/open-automation-systems-blog/what-is-an-iot-gateway/)[systems-blog/what-is-an-iot-gateway/](https://openautomationsoftware.com/open-automation-systems-blog/what-is-an-iot-gateway/).
- <span id="page-58-2"></span>3. *Star Topology [obrázek]* [online]. [cit. 2023-04-04]. Dostupné z: [https:](https://behrtech.com/blog/mesh-vs-star-topology/) [//behrtech.com/blog/mesh-vs-star-topology/](https://behrtech.com/blog/mesh-vs-star-topology/).
- <span id="page-58-3"></span>4. *Mesh Topology [obrázek]* [online]. [cit. 2023-04-04]. Dostupné z: [https:](https://behrtech.com/blog/mesh-vs-star-topology/) [//behrtech.com/blog/mesh-vs-star-topology/](https://behrtech.com/blog/mesh-vs-star-topology/).
- <span id="page-58-7"></span>5. *The Bluetooth® Low Energy Primer* [online]. Bluetooth SIG [cit. 2023-03- 07]. Dostupné z: [https://www.bluetooth.com/wp-content/uploads/](https://www.bluetooth.com/wp-content/uploads/2022/05/The-Bluetooth-LE-Primer-V1.1.0.pdf) [2022/05/The-Bluetooth-LE-Primer-V1.1.0.pdf](https://www.bluetooth.com/wp-content/uploads/2022/05/The-Bluetooth-LE-Primer-V1.1.0.pdf).
- <span id="page-58-4"></span>6. *BLE Advertising Channels Spectrum [obrázek]* [online]. [cit. 2023-04-04]. Dostupné z: [https://www.argenox.com/library/bluetooth- low](https://www.argenox.com/library/bluetooth-low-energy/ble-advertising-primer/)[energy/ble-advertising-primer/](https://www.argenox.com/library/bluetooth-low-energy/ble-advertising-primer/).
- <span id="page-58-8"></span>7. *Zigbee Specification R22 (v 1.0)* [online]. Zigbee Alliance [cit. 2023- 04-04]. Dostupné z: https://csa-iot.org/developer-resource/ [specifications-download-request/](https://csa-iot.org/developer-resource/specifications-download-request/).
- <span id="page-58-5"></span>8. *Zigbee and Wi-Fi frequencies (occupied) in the 2.4 GHz Band [obrázek]* [online]. 2022. [cit. 2023-04-04]. Dostupné z: [https://www.everything](https://www.everythingrf.com/community/zigbee-frequency-bands) [rf.com/community/zigbee-frequency-bands](https://www.everythingrf.com/community/zigbee-frequency-bands).
- <span id="page-58-9"></span>9. *Thread Specification* [online]. Thread Group [cit. 2023-05-02]. Dostupné z: <https://www.threadgroup.org/>.
- <span id="page-58-10"></span>10. *Matter Specification Version 1.0* [online]. Connectivity Standards Alliance [cit. 2023-01-22]. Dostupné z: https : // csa-iot.org/wp[content / uploads / 2022 / 11 / 22 - 27349 - 001 \\_ Matter - 1 . 0 - Core -](https://csa-iot.org/wp-content/uploads/2022/11/22-27349-001_Matter-1.0-Core-Specification.pdf) [Specification.pdf](https://csa-iot.org/wp-content/uploads/2022/11/22-27349-001_Matter-1.0-Core-Specification.pdf).
- <span id="page-58-11"></span>11. *Kicad EDA: A Cross Platform and Open Source Electronics Design Automation Suite* [online]. [cit. 2023-04-04]. Dostupné z: [https://www.](https://www.kicad.org/) [kicad.org/](https://www.kicad.org/).

A. Bibliografie **.....................................**

- <span id="page-59-2"></span>12. *Nordic Semiconductor: Bluetooth Low Energy Products* [online]. [cit. 2023-04-04]. Dostupné z: [https://www.nordicsemi.com/Products/](https://www.nordicsemi.com/Products/Bluetooth-Low-Energy) [Bluetooth-Low-Energy](https://www.nordicsemi.com/Products/Bluetooth-Low-Energy).
- <span id="page-59-3"></span>13. *STMicroelectronics: STM32WB Series* [online]. [cit. 2023-04-04]. Dostupné z: [https://www.st.com/en/microcontrollers-microproces](https://www.st.com/en/microcontrollers-microprocessors/stm32wb-series.html) [sors/stm32wb-series.html](https://www.st.com/en/microcontrollers-microprocessors/stm32wb-series.html).
- <span id="page-59-4"></span>14. *Espressif: SoC Products* [online]. [cit. 2023-04-04]. Dostupné z: [https:](https://www.espressif.com/en/products/socs) [//www.espressif.com/en/products/socs](https://www.espressif.com/en/products/socs).
- <span id="page-59-0"></span>15. NRF5340 Product Specification v1.3 [online]. 2022 [cit. 2023-04-04]. Dostupné z: [https://infocenter.nordicsemi.com/pdf/nRF5340\\_](https://infocenter.nordicsemi.com/pdf/nRF5340_PS_v1.3.pdf) [PS\\_v1.3.pdf](https://infocenter.nordicsemi.com/pdf/nRF5340_PS_v1.3.pdf).
- <span id="page-59-5"></span>16. NRF21540 Product Specification v1.0 [online]. 2020 [cit. 2023-04-04]. Dostupné z: [https://infocenter.nordicsemi.com/pdf/nRF21540\\_](https://infocenter.nordicsemi.com/pdf/nRF21540_PS_v1.0.pdf) [PS\\_v1.0.pdf](https://infocenter.nordicsemi.com/pdf/nRF21540_PS_v1.0.pdf).
- <span id="page-59-6"></span>17. *PoE in Networking* [online]. Black Box [cit. 2023-05-08]. Dostupné z: [https://www.black-box.de/en-de/page/23894/Resources/Techni](https://www.black-box.de/en-de/page/23894/Resources/Technical-Resources/Black-Box-Explains/lan/PoE-in-Networking) [cal-Resources/Black-Box-Explains/lan/PoE-in-Networking](https://www.black-box.de/en-de/page/23894/Resources/Technical-Resources/Black-Box-Explains/lan/PoE-in-Networking).
- <span id="page-59-7"></span>18. Si3402-B: FULLY-INTEGRATED IEEE 802.3-COMPLIANT POE PD INTERFACE AND LOW-EMI SWITCHING REGULATOR [online]. 2021 [cit. 2023-04-04]. Dostupné z: [https://www.skyworksinc.com/-](https://www.skyworksinc.com/-/media/Skyworks/SL/documents/public/data-sheets/Si3402-B.pdf) [/media / Skyworks / SL / documents / public / data - sheets / Si3402 -](https://www.skyworksinc.com/-/media/Skyworks/SL/documents/public/data-sheets/Si3402-B.pdf) [B.pdf](https://www.skyworksinc.com/-/media/Skyworks/SL/documents/public/data-sheets/Si3402-B.pdf).
- <span id="page-59-8"></span>19. Si3402BISO-EVB: ISOLATED EVALUATION BOARD FOR THE Si3402B [online]. 2021 [cit. 2023-04-04]. Dostupné z: [https : / / www .](https://www.skyworksinc.com/-/media/Skyworks/SL/documents/public/user-guides/Si3402BISO-EVB.pdf) [skyworksinc.com/-/media/Skyworks/SL/documents/public/user](https://www.skyworksinc.com/-/media/Skyworks/SL/documents/public/user-guides/Si3402BISO-EVB.pdf)[guides/Si3402BISO-EVB.pdf](https://www.skyworksinc.com/-/media/Skyworks/SL/documents/public/user-guides/Si3402BISO-EVB.pdf).
- <span id="page-59-9"></span>20. W5100S Datasheet Version 1.2.7 [online]. 2018 [cit. 2023-04-04]. Dostupné z: [https://docs.wiznet.io/img/products/w5100s/w5100s\\_](https://docs.wiznet.io/img/products/w5100s/w5100s_ds_v127e.pdf) [ds\\_v127e.pdf](https://docs.wiznet.io/img/products/w5100s/w5100s_ds_v127e.pdf).
- <span id="page-59-10"></span>21. *AMS1117: 1A LOW DROPOUT VOLTAGE REGULATOR* [online]. [cit. 2023-04-04]. Dostupné z: [http://www.advanced-monolithic.com/](http://www.advanced-monolithic.com/pdf/ds1117.pdf) [pdf/ds1117.pdf](http://www.advanced-monolithic.com/pdf/ds1117.pdf).
- <span id="page-59-11"></span>22. ZÁHLAVA, Vít. *Návrh a konstrukce desek plošných spojů: principy a pravidla praktického návrhu*. Praha: BEN - technická literatura, 2010. isbn 978-80-7300-266-4.
- <span id="page-59-1"></span>23. *JLCPCB* [online]. [cit. 2023-05-10]. Dostupné z: <https://jlcpcb.com/>.
- <span id="page-59-12"></span>24. *JLCPCB Capabilities* [online]. [cit. 2023-04-04]. Dostupné z: [https :](https://jlcpcb.com/capabilities/pcb-capabilities) [//jlcpcb.com/capabilities/pcb-capabilities](https://jlcpcb.com/capabilities/pcb-capabilities).
- <span id="page-59-13"></span>25. JOHNSON, Howard; GRAHAM, Martin. *High Speed Digital Design: A Handbook of Black Magic*. 1st ed. Pearson, 1993. isbn 978-0133957242.
- <span id="page-60-0"></span>26. PETERSON, Zachariah. *Differential signals Differential signaling on a differential pair carried over a PCB ground plane. [obrázek]* [online]. 2021. [cit. 2023-04-04]. Dostupné z: [https://resources.altium.com/](https://resources.altium.com/p/what-are-differential-pairs-and-differential-signals) [p/what-are-differential-pairs-and-differential-signals](https://resources.altium.com/p/what-are-differential-pairs-and-differential-signals).
- <span id="page-60-3"></span>27. High-Speed Interface Layout Guidelines [online]. 2018 [cit. 2023-04-04]. Dostupné z: <https://www.ti.com/lit/an/spraar7j/spraar7j.pdf>.
- <span id="page-60-4"></span>28. WOODAHL, Lysny. Ethernet PHY PCB Design Layout Checklist [online]. 2021 [cit. 2023-04-04]. Dostupné z: [https://www.ti.com/lit/](https://www.ti.com/lit/an/snla387/snla387.pdf) [an/snla387/snla387.pdf](https://www.ti.com/lit/an/snla387/snla387.pdf).
- <span id="page-60-1"></span>29. *Coplanar Wave Guide with Ground Plane [obrázek]* [online]. [cit. 2023- 04-04]. Dostupné z: [https://gitlab.com/kicad/code/kicad/-/raw/](https://gitlab.com/kicad/code/kicad/-/raw/master/resources/bitmaps_png/sources/dark/cpw_back.svg) [master/resources/bitmaps\\_png/sources/dark/cpw\\_back.svg](https://gitlab.com/kicad/code/kicad/-/raw/master/resources/bitmaps_png/sources/dark/cpw_back.svg).
- <span id="page-60-5"></span>30. HOWE, Harlan. *Stripline Circuit Design: Modern Frontiers in Applied Science*. 1st ed. 1974. ISBN 978-0890060209.
- <span id="page-60-6"></span>31. DOUVILLE, R.J.P.; JAMES, D.S. Experimental Study of Symmetric Microstrip Bends and Their Compensation. *IEEE Transactions on Microwave Theory and Techniques*. 1978, roč. 26, č. 3, s. 175–182. issn 0018-9480. Dostupné z DOI: [10.1109/TMTT.1978.1129340](https://doi.org/10.1109/TMTT.1978.1129340).
- <span id="page-60-7"></span>32. PONCHAK, G.E.; CHUN, Donghoon; YOOK, Jong-Gwan; KATEHI, L.P.B. The use of metal filled via holes for improving isolation in LTCC RF and wireless multichip packages. *IEEE Transactions on Advanced Packaging.* 2000, roč. 23, č. 1, s. 88–99. ISSN 15213323. Dostupné z DOI: [10.1109/6040.826766](https://doi.org/10.1109/6040.826766).
- <span id="page-60-2"></span>33. ANDERSEN, Audun. *Application Note AN043: Small Size 2.4 GHz PCB antenna* [online]. [cit. 2023-01-22]. Dostupné z: [https://www.ti.](https://www.ti.com/lit/an/swra117d/swra117d.pdf) [com/lit/an/swra117d/swra117d.pdf](https://www.ti.com/lit/an/swra117d/swra117d.pdf).
- <span id="page-60-8"></span>34. Zephyr Project Overview: A proven RTOS ecosystem, by developers, for developers [online]. 2023 [cit. 2023-04-04]. Dostupné z: [https://](https://www.zephyrproject.org/wp-content/uploads/sites/38/2023/03/Zephyr-Overview-2023Q1-Master.pdf) [www.zephyrproject.org/wp-content/uploads/sites/38/2023/03/](https://www.zephyrproject.org/wp-content/uploads/sites/38/2023/03/Zephyr-Overview-2023Q1-Master.pdf) [Zephyr-Overview-2023Q1-Master.pdf](https://www.zephyrproject.org/wp-content/uploads/sites/38/2023/03/Zephyr-Overview-2023Q1-Master.pdf).
- <span id="page-60-9"></span>35. VOSÁHLO, Vojtěch. *Zephyr W5100S Driver* [online]. 2023. [cit. 2023- 04-04]. Dostupné z: <https://github.com/WojtaCZ/zephyr-w5100>.

# <span id="page-62-0"></span>**Příloha B**

# **Seznam použitých zkratek**

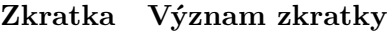

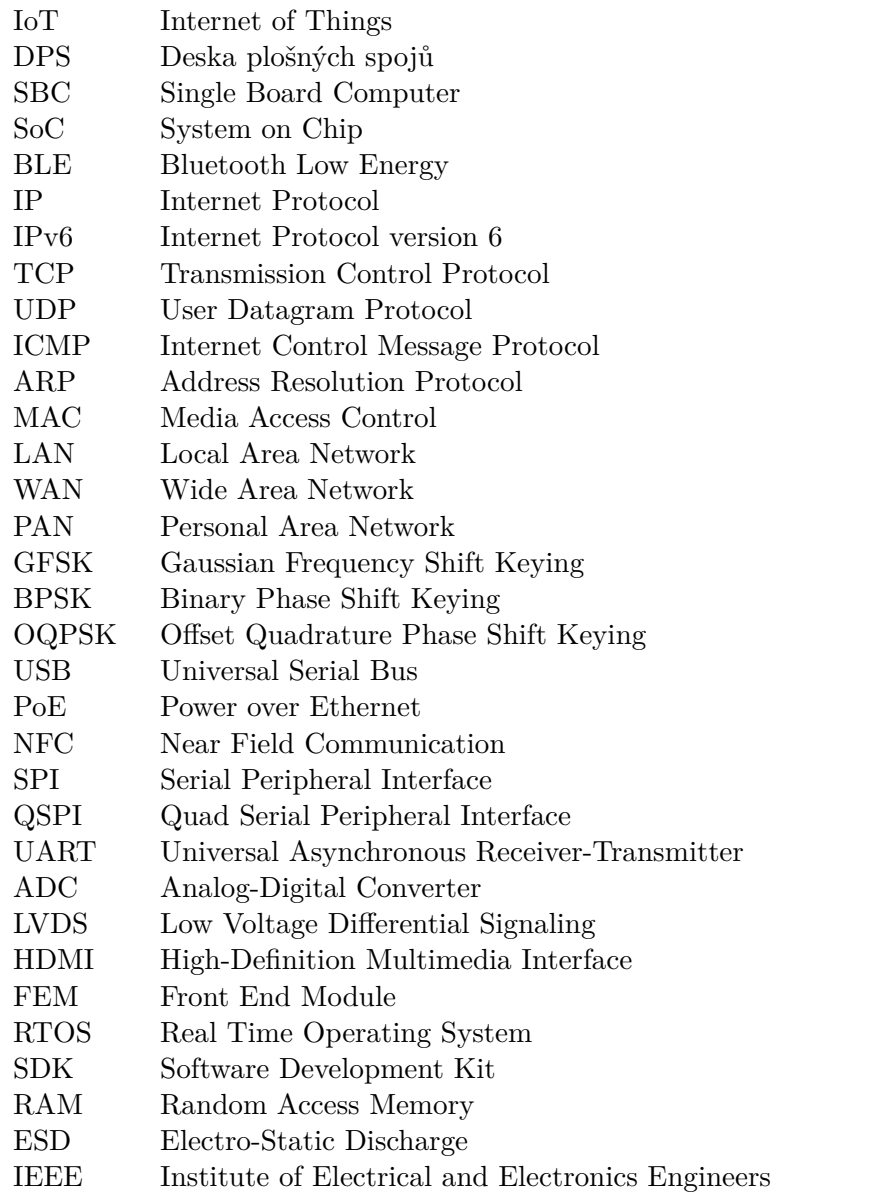

<span id="page-64-0"></span>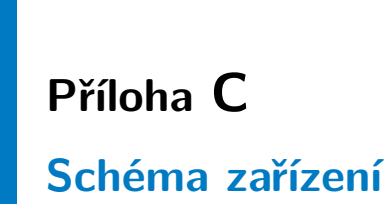

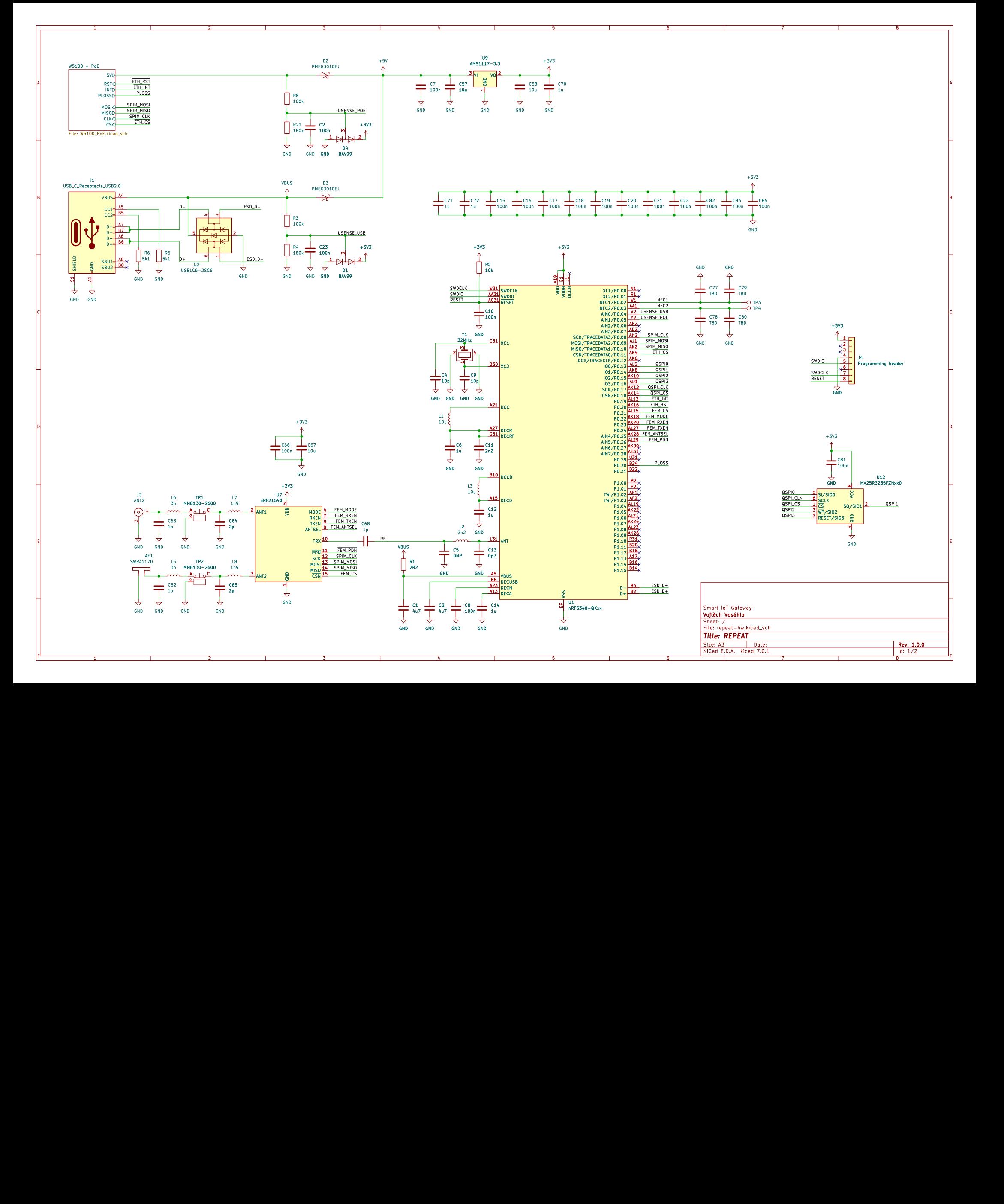

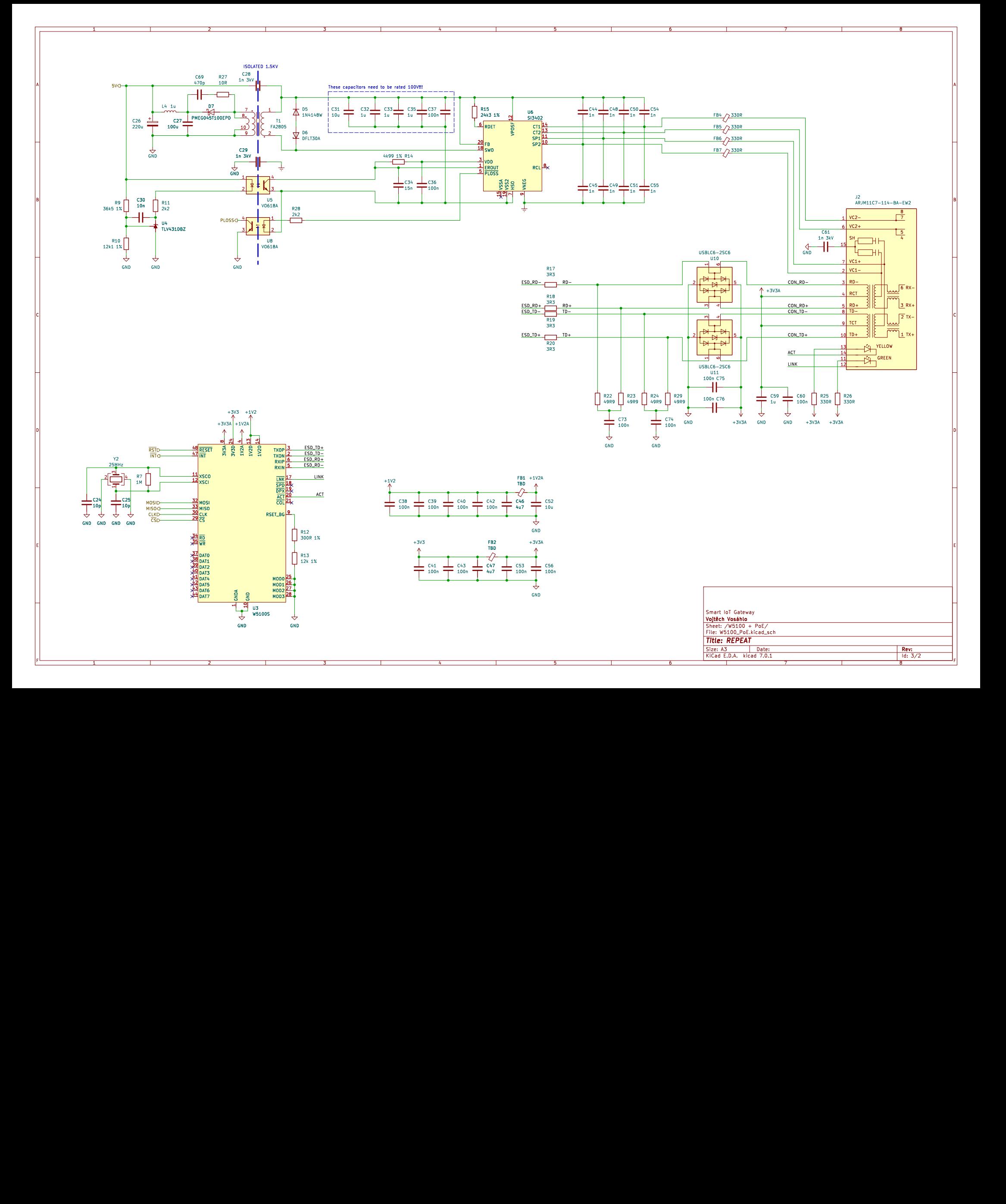